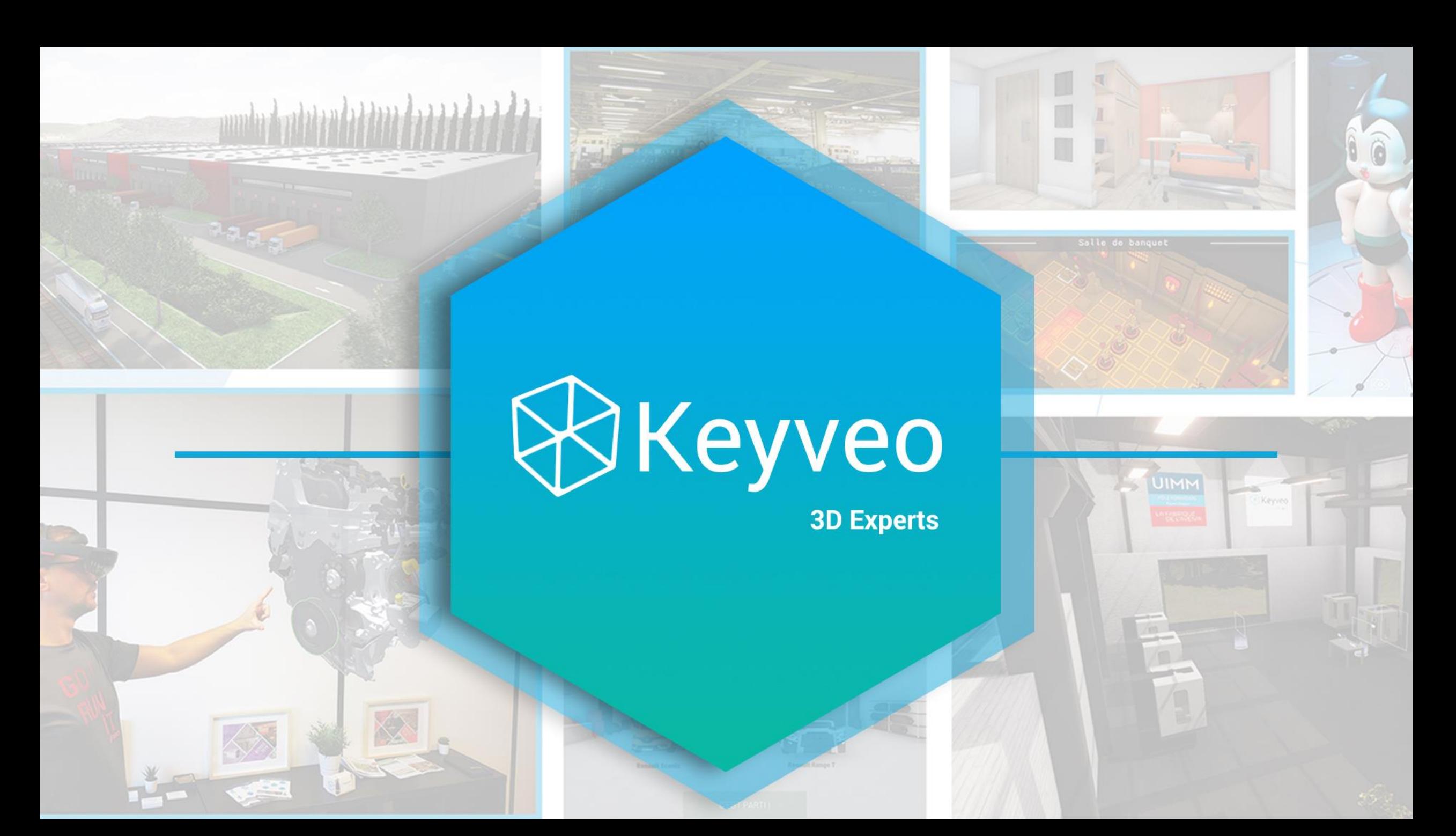

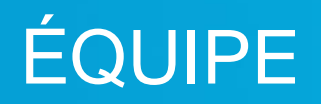

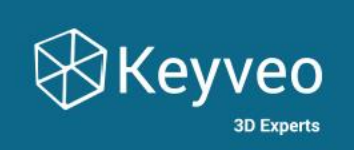

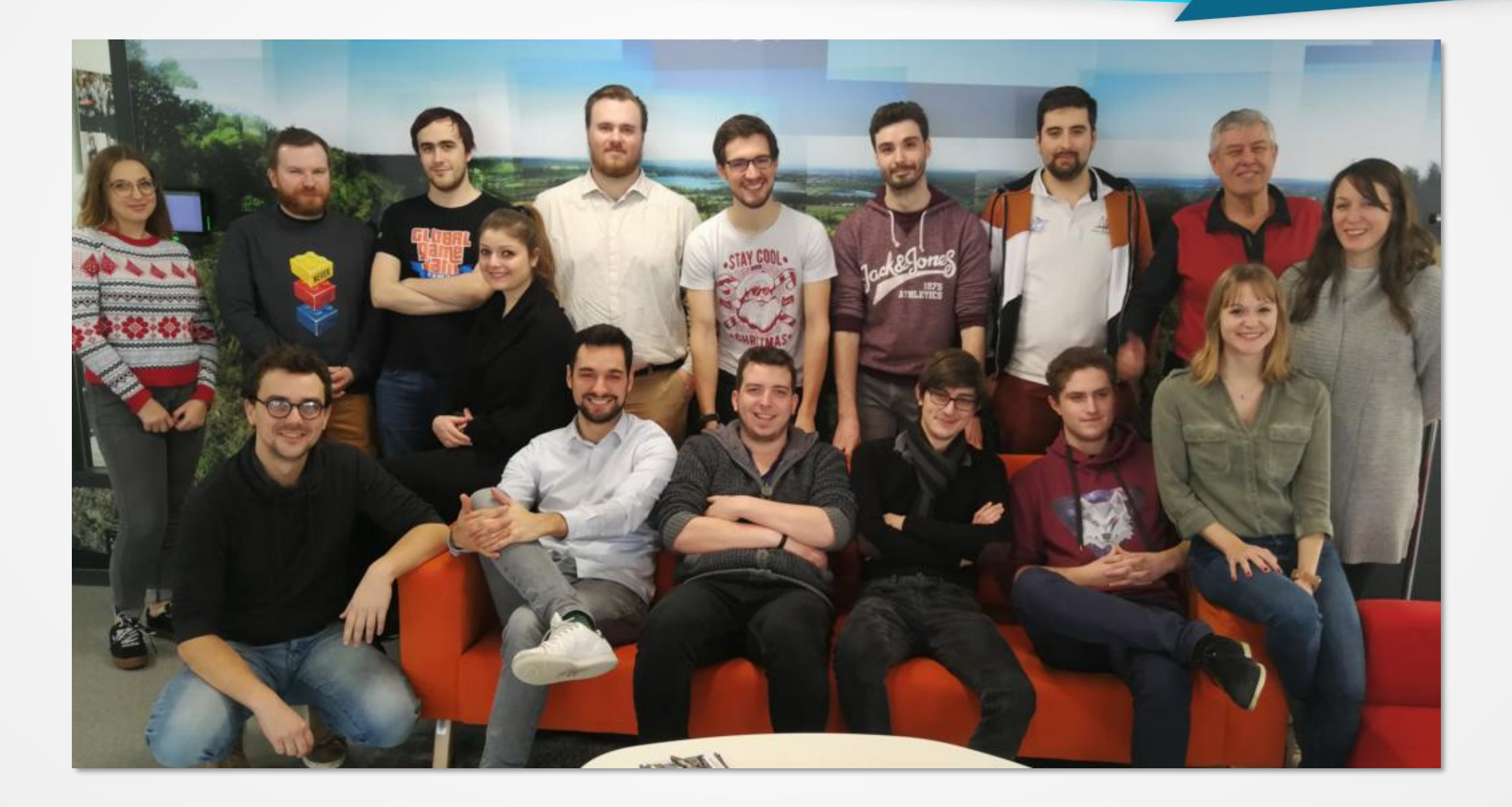

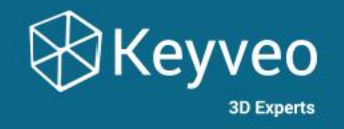

#### ORDRE DU JOUR

**8h45- 9h00 :** Connexion à la plateforme Webinar KEYVEO Event #5 **9h00 - 9h10 :** Remerciements et introduction par **Eric JOYEN-CONSEIL 9h10 – 10h10 :** Présentation d'un panel de projets et réalisations KEYVEO sur 2019 avec leurs illustrations par les équipes KEYVEO.

Intervenants par ordre d'interventions :

**Florent SAMAT, Fabrice TAMBRUN, Jean Baptiste BLEDOWSKI, Anthony GEE, Pierre VASSE** Avec le concours de **Jennifer DELALANDE, Florencia SOMMER** et des autres membres des équipes KEYVEO

**10h10 – 10h25 :** Chat : Réponses aux questions Anthony, EJC et les intervenants KEYVEO concernés par la question **10h25 - 10h30 :** Pause de transition KEYVEO – Présentation de la Mission CES 2020 et des intervenants **10h30 - 11h30 :** Présentations **Xavier DALLOZ, David MENGA et Alain RISCH 11h30 – 11h55 :** Chat : Réponses aux questions sur la Mission CES 2020 **11h55 – 12h00 :** Synthèse, conclusion, remerciements et prochains rendez vous - Fin du Webinar

\*NB : durant ce Webinar, KEYVEO respectera strictement et rigoureusement les règles sanitaires relatives au Covid <sup>19</sup> : respects des distances d'1m, gel, décontamination après chaque intervention/intervenants pas plus de 3 personnes en physique, …

## PRÉSENTATION DE KEYVEO

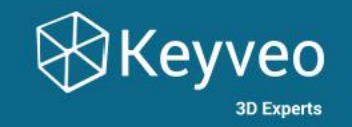

## **KEYVEO Entreprise créée en 2014**

**CA 2019** : 770 k€ **Effectifs :** 17 personnes **Près de 100 projets** réalisés **Près de 50 Clients** parmi BASF, BOUYGUES, CCI, CDM, CELEC, CHU de ROUEN, CNRS, CRMA, EDF, EIFFAGE, ENEDIS, FAURECIA, France CHIMIE, HAROPA, IRBA, LE HAVRE, Métropole de ROUEN, MICROSOFT, Région NORMANDIE, RENAULT, Romain BRIFFAULT, SAFRAN, SCHNEIDER ELECTRIC, SIEMENS, TECHNIP, UIMM, UNIVERRE, VINCI, WEEM, ….

Avec des projets en **Régions, au niveau National et International.** 

## NOS ACTIVITÉS ET NOTRE SAVOIR-FAIRE

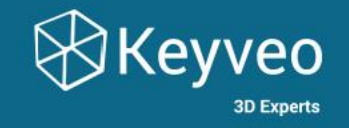

KEYVEO [\(www.keyveo.com](http://www.keyveo.com/)) est une ESN/Start-up qui concentre son action et a une **très forte expertise régionale, nationale et internationale** sur 4 axes numériques :

- 3D Temps Réel/4D
- Réalité Virtuelle
- Réalité Augmentée et Réalité Mixte
- Développement d'Applications mobiles, Smartphone, Tablettes, PC, Grands écrans

**KEYVEO peut vous aider et vous accompagner** à utiliser et intégrer ces nouvelles technologies et ces nouveaux usages dans les environnements professionnels et industriels et notamment dans les domaines de :

- Formation, exploitation, suivi, maintenance, …
- Etudes, développements , travail collaboratif, …
- Marketing, communication, ventes,…
- Prise de décisions, présentations stratégiques, …

#### **KEYVEO vous permet de constituer VOTRE PATRIMOINE numérique et de capitaliser sur celui-ci pour l'ensemble de vos activités**

# NOS ACTIVITÉS ET NOTRE SAVOIR-FAIRE

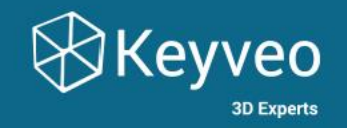

# **PRÉSENTATION DE NOTRE SAVOIR-FAIRE AU TRAVERS DES PROJETS CLIENTS**

# DÉCOUVERTE DE LA BOULANGERIE DU FUTUR

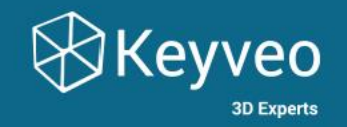

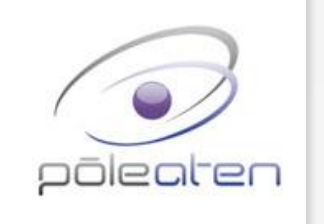

## **PÔLE ATEN**

#### Découverte de la boulangerie du futur

- **PROBLÉMATIQUE** : Faire découvrir les innovations numériques et technologiques actuelles et à venir dans les filières artisanales
- **E** RÉPONSE : Développement d'une visite virtuelle 3D de la boulangerie du futur avec un focus sur les technologies
	- Visite virtuelle 3D : balade / découverte dans un environnement type avec des contenus expert
	- Multimodal : décliné en WebGl, Réalité virtuelle, Réalité augmentée à partir de la même maquette 3D
- **USAGE** : Disponible sur le web, déployé sur événements dans les autres modalités
- **CIBLE** : Artisans, grand public

# DÉCOUVERTE DE LA BOULANGERIE DU FUTUR

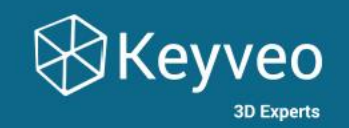

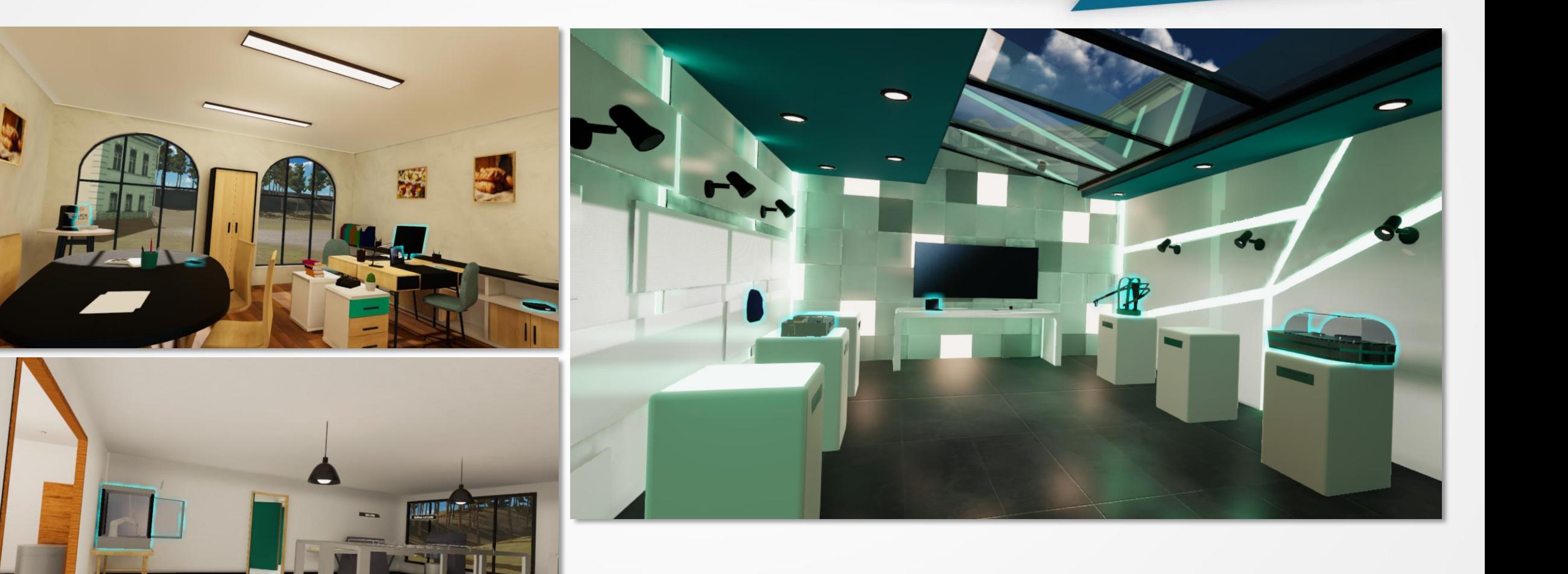

# FORMATION EN RÉALITÉ VIRTUELLE

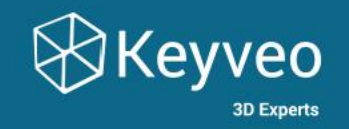

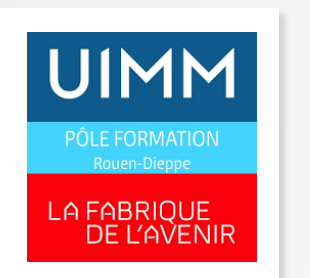

#### **UIMM PÔLE FORMATION ROUEN-DIEPPE**

Formation Usinage en réalité virtuelle

- **PROBLÉMATIQUE** : Besoin d'améliorer la formation initiale en usinage avec une première approche pratique sans risques de casse et sans consommation inutile de matériel (brut et outils)
- **RÉPONSE** : Développement d'une solution de formation à l'usinage en réalité virtuelle
	- Scénario de formation établi avec les formateurs experts
	- Deux niveaux de difficulté : débutant (guidé) ou expert (procédure non guidée et plus complexe)
	- Rapports pédagogiques en pdf
- **USAGE** : Déploiement en formation initiale pour première approche métier, perfectionnement
- **CIBLE** : Apprenants récemment intégrés

## FORMATION EN RÉALITÉ VIRTUELLE

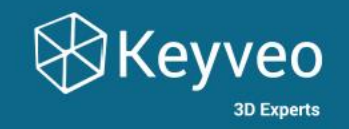

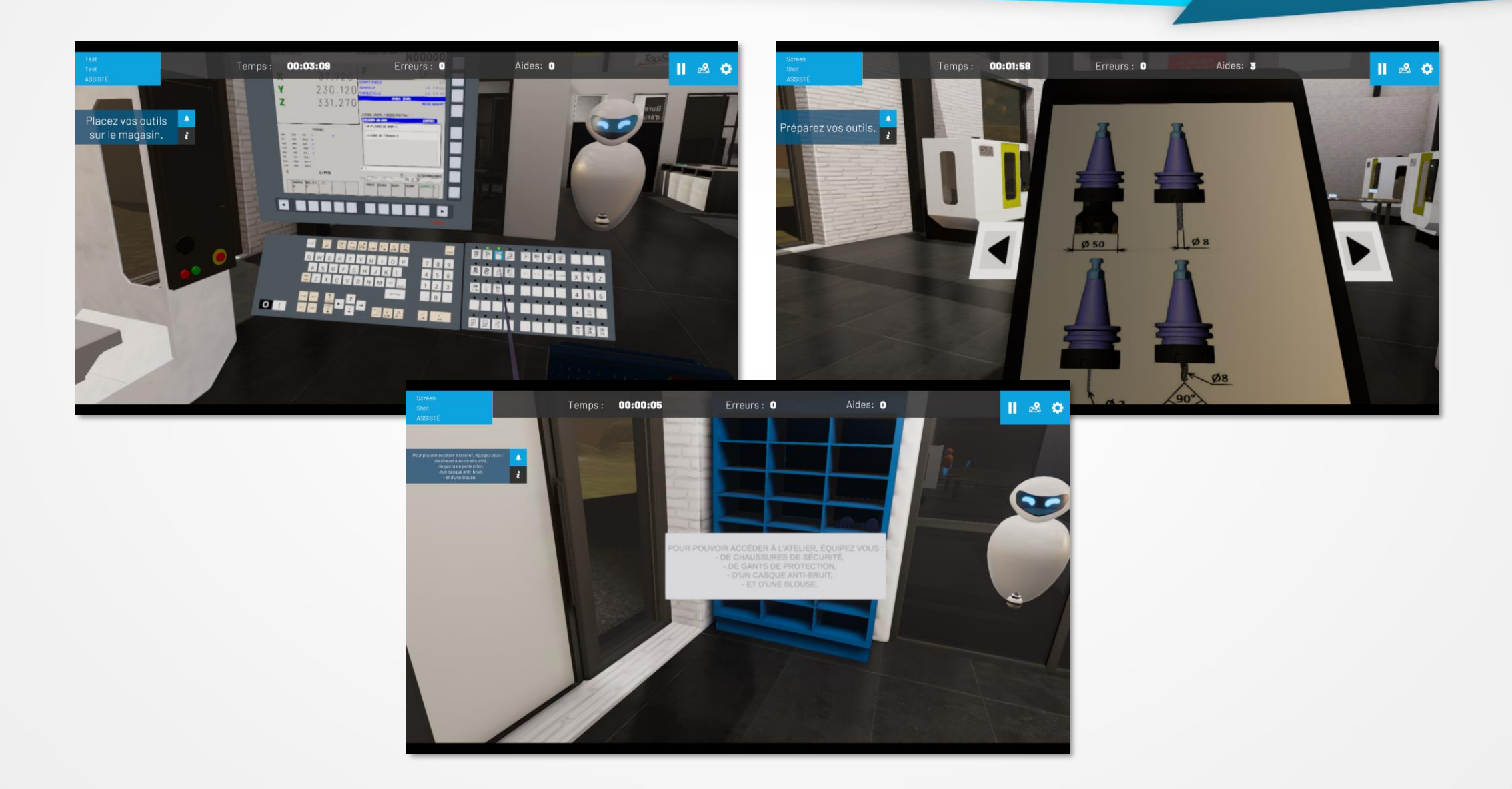

## INTÉGRATION NOUVEAUX ARRIVANTS

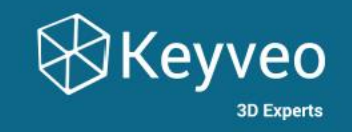

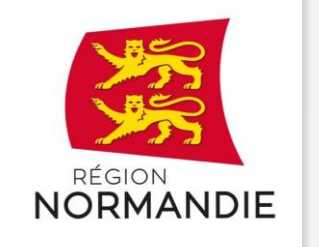

## **RÉGION NORMANDIE**

Application Nouvel Arrivant

- **PROBLÉMATIQUE** : Volonté de proposer aux nouveaux arrivants une expérience complète et ludique pour découvrir les sites région et recueillir des informations pratiques
- **E RÉPONSE** : Développement d'une application regroupant informations pratiques, témoignages, visite virtuelle immersive et visite augmentée in-situ pour les sites région (Caen et Rouen)
	- Visite virtuelle 360 : découverte et compréhension du site à distance pour préparer la visite
	- Visite in situ : parcours ludique guidé par des marqueurs QR pour découvrir le site
	- Application gamifiée : objets à collectionner cachés dans les visites
- **USAGE** : Déploiement lors des journées d'intégration région puis téléchargement libre pour les agents
- **CIBLE** : Nouveaux agents région

## **INTÉGRATION NOUVEAUX ARRIVANTS**

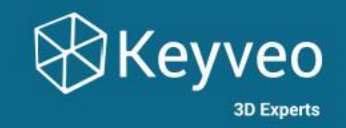

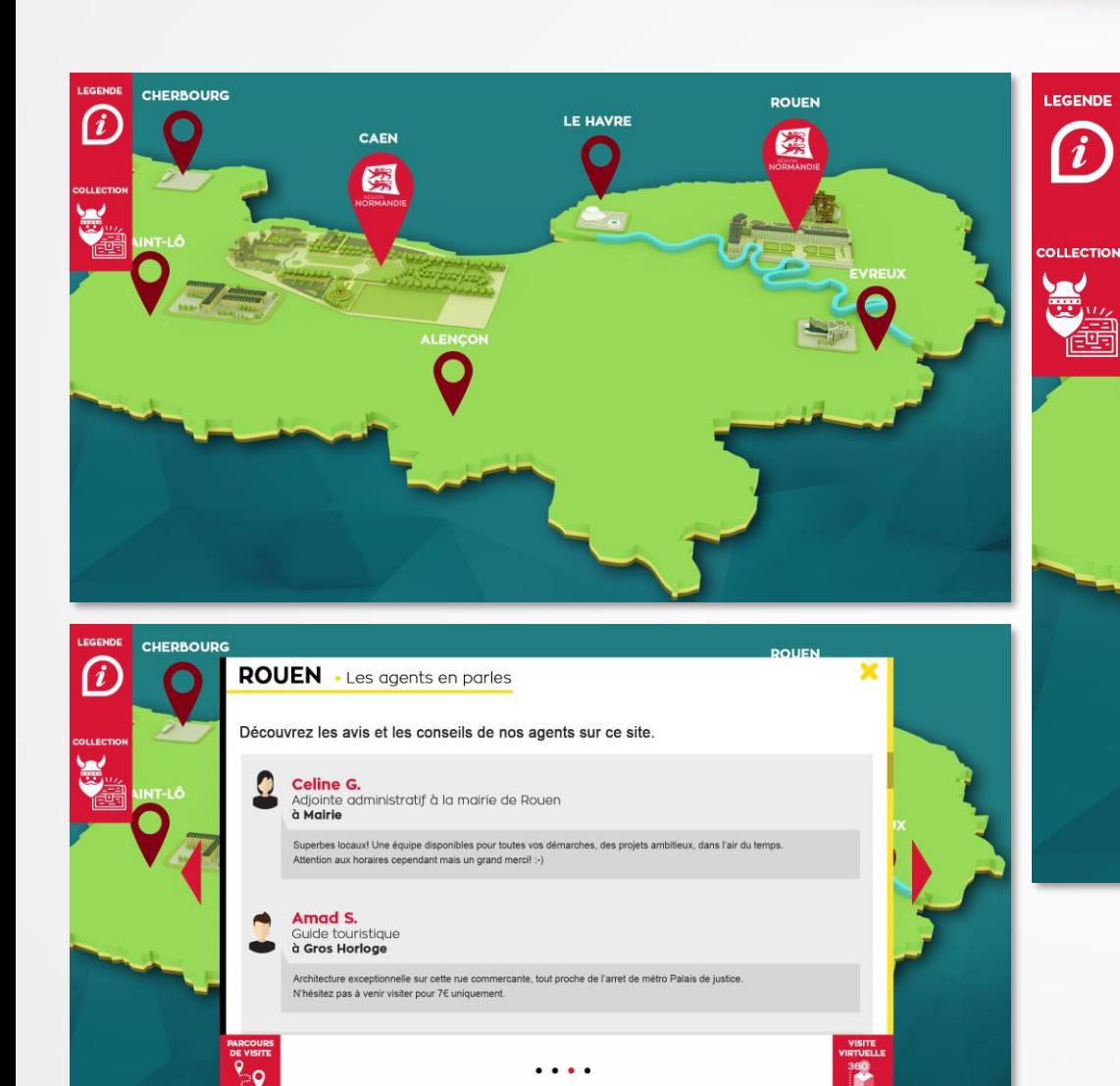

 $\bullet\bullet\bullet\bullet$ 

#### **CHERBOURG**

IT-LÔ

**PARCOURS<br>DE VISITE** 

20

i

#### **ROUEN** · Presentation du site

Rouen est une commune du Nord-Ouest de la France traversée par la Seine. Préfecture du département de la Seine-Maritime. elle est le chef-lieu de la Normandie.

Le conseil municipal est composé de cinquante-cinq membres, dont le maire et quatorze adjoints au maire, quatorze conseillers municipaux délégués, dix conseillers municipaux et quatorze conseillers municipaux d'opposition.

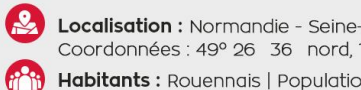

Localisation : Normandie - Seine-Maritime (76) | Coordonnées : 49° 26 36 nord, 1° 06 00 est

Habitants: Rouennais | Population municipale : 110 117 hab.

 $\mathbf 0$ Lieux emblématiques : Cathédrale Notre Dame, Musée des Beaux-Arts, Gros Horloge, Jardin des Plantes, Panorama XXL, Musée Flaubert.

 $\bullet\hspace{0.4mm}\bullet\hspace{0.4mm}\bullet\hspace{0.4mm}\bullet\hspace{0.4mm}\bullet$ 

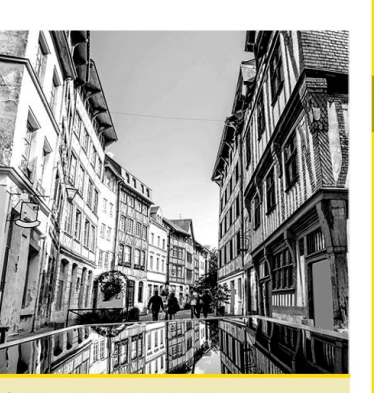

**ROUEN** 

Pour la petite histoire...

À partir de 841, les Vikings ont effectué de fréquentes incursions en vallée de Seine et ont, en 841, ravagé Rouen. La Chronique de Fontenelle rapporte brièvement : « L'an de l'incarnation du Sejoneur 841 les Vikings

**VISITE** 

**VIRTUELLE** 

360

# DÉCOUVERTE MÉTIER - ORIENTATION

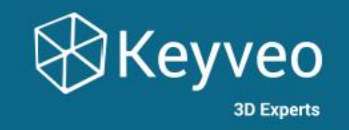

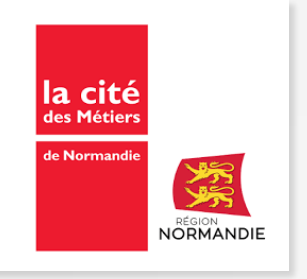

## **CITÉ DES MÉTIERS DE NORMANDIE**

(Maintenant Agence de l'Orientation) 20 solutions de découverte métier

- **PROBLÉMATIQUE** : Besoin de créer de la visibilité pour certaines filières en tension qui ne disposent pas de solutions numériques attirantes pour les jeunes
- **RÉPONSE** : Développement de solutions de découverte métier en réalité virtuelle et sur tablettes
	- La réalité virtuelle attire le public et propose une immersion dans l'univers métier
	- Les tablettes sont maitrisées par ce public et adaptées aux groupes
- **USAGE** : Déploiement sur événements ou directement en mobilité dans les établissements
- **CIBLE** : Principalement collégiens, public en recherche d'orientation professionnelle

# DÉCOUVERTE MÉTIER - ORIENTATION

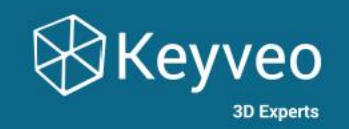

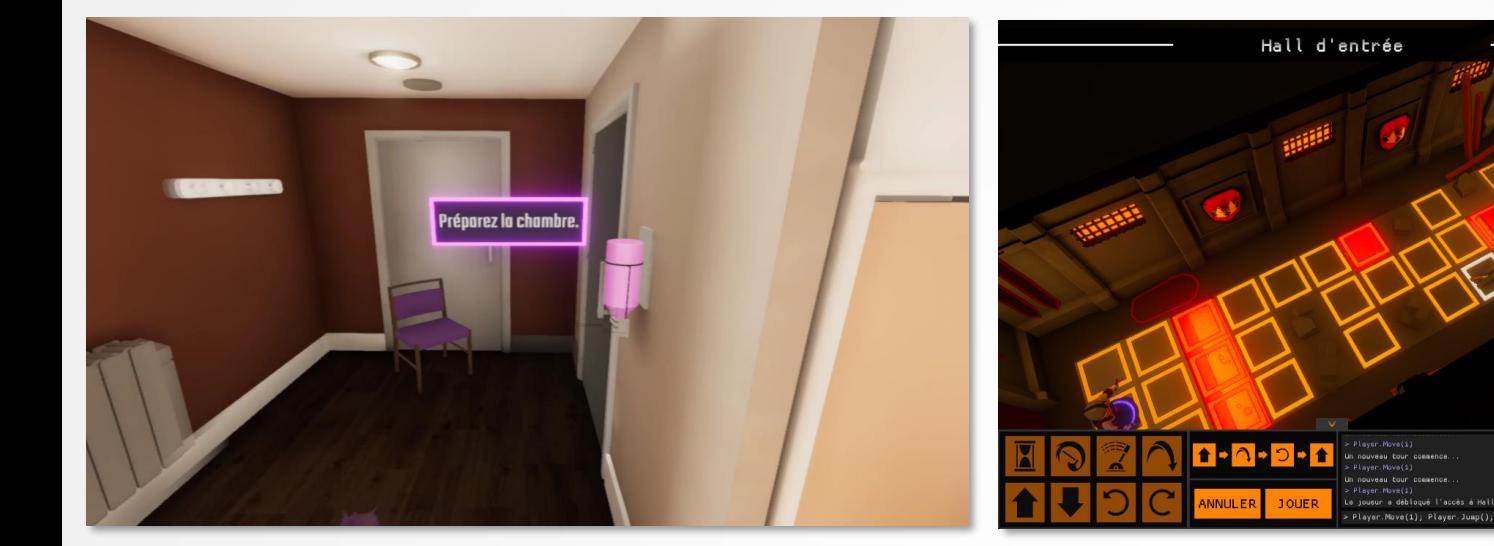

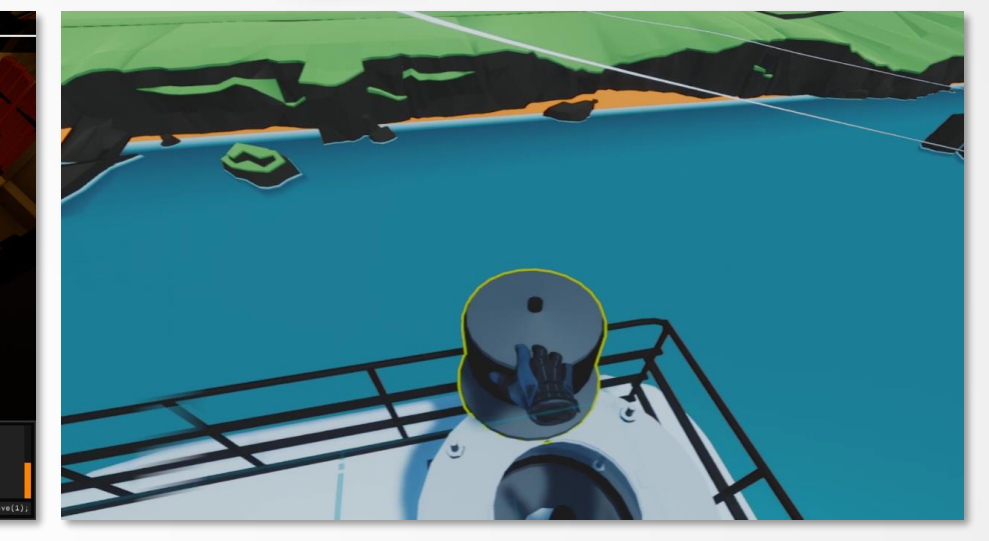

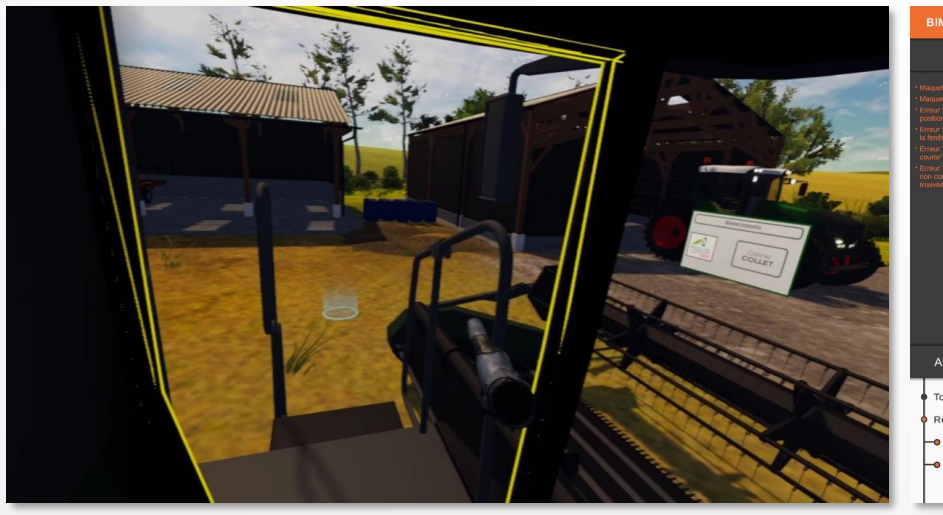

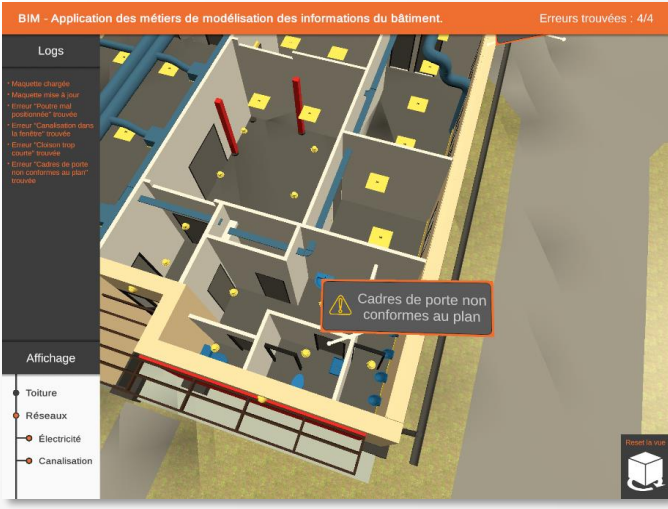

# RÉÉDUCATION PATIENTS TC

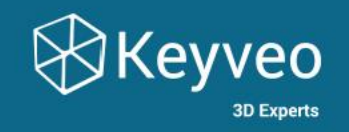

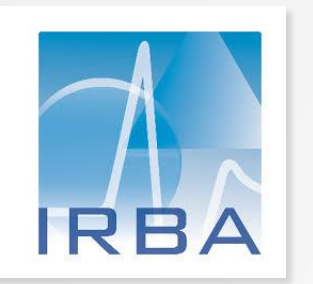

#### **CONSORTIUM ANR – IRBA - CNRS**

Synchro TC

- **PROBLÉMATIQUE** : Besoin d'accompagnement des patients TC dans leur rééducation et leur retour à la vie quotidienne
- **RÉPONSE** : Développement d'un serious game 3D qui simule des tâches de la vie quotidienne, avec difficulté graduelle et tracking statistique pour les soignants
	- Environnement de ville 3D : plusieurs lieux visitables en balade, missions par lieu, navigation cohérente
	- Backoffice : inscription et suivi des patients par les soignants
- **USAGE** : Disponible sur PC pour faciliter le déploiement : domicile, centre de soins, praticien...
- **CIBLE** : Praticiens, patients traumatisés crâniens

# RÉÉDUCATION PATIENTS TC

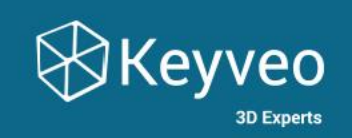

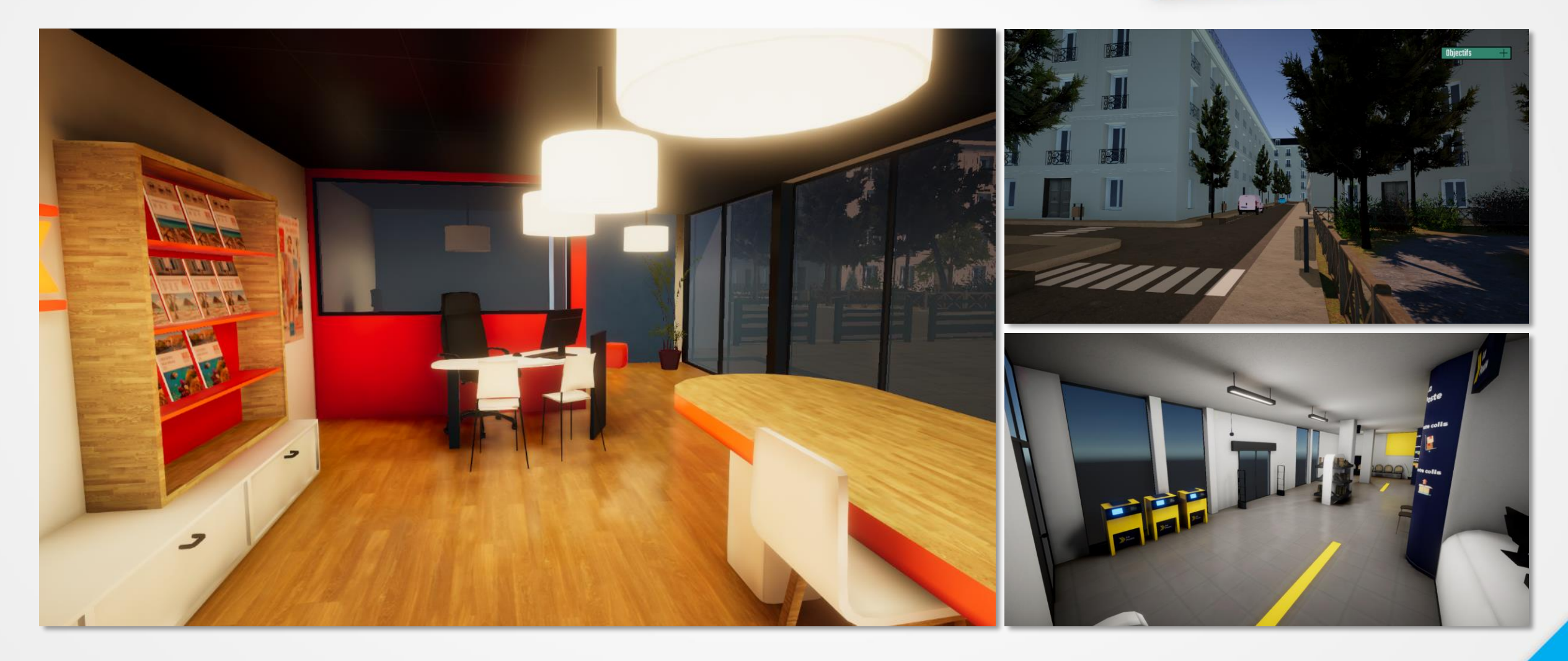

## MAINTENANCE NACELLE - RÉALITÉ VIRTUELLE

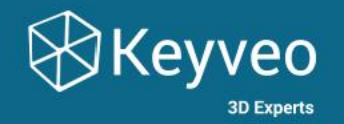

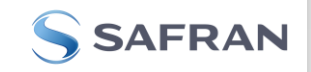

#### **SAFRAN NACELLES**

Formation réalité virtuelle A320 Neo

**PROBLÉMATIQUE** : Formation d'opérateurs en groupe et à l'international pour la maintenance de nacelle

- **RÉPONSE** : Solution en Réalité Virtuelle sur 3 procédures
	- Numérisation de la nacelle → Réalisme & Mobilité
	- Apprentissage de la procédure (sans risque)  $\rightarrow$  Compétences & Sécurité
	- Suivi en temps réel → Outils pédagogique
- **USAGE** : Version interactive avec PC+casque (Vive) ou version spectateur avec casque seul (Oculus Quest)

## MAINTENANCE NACELLE - RÉALITÉ VIRTUELLE

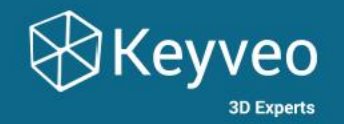

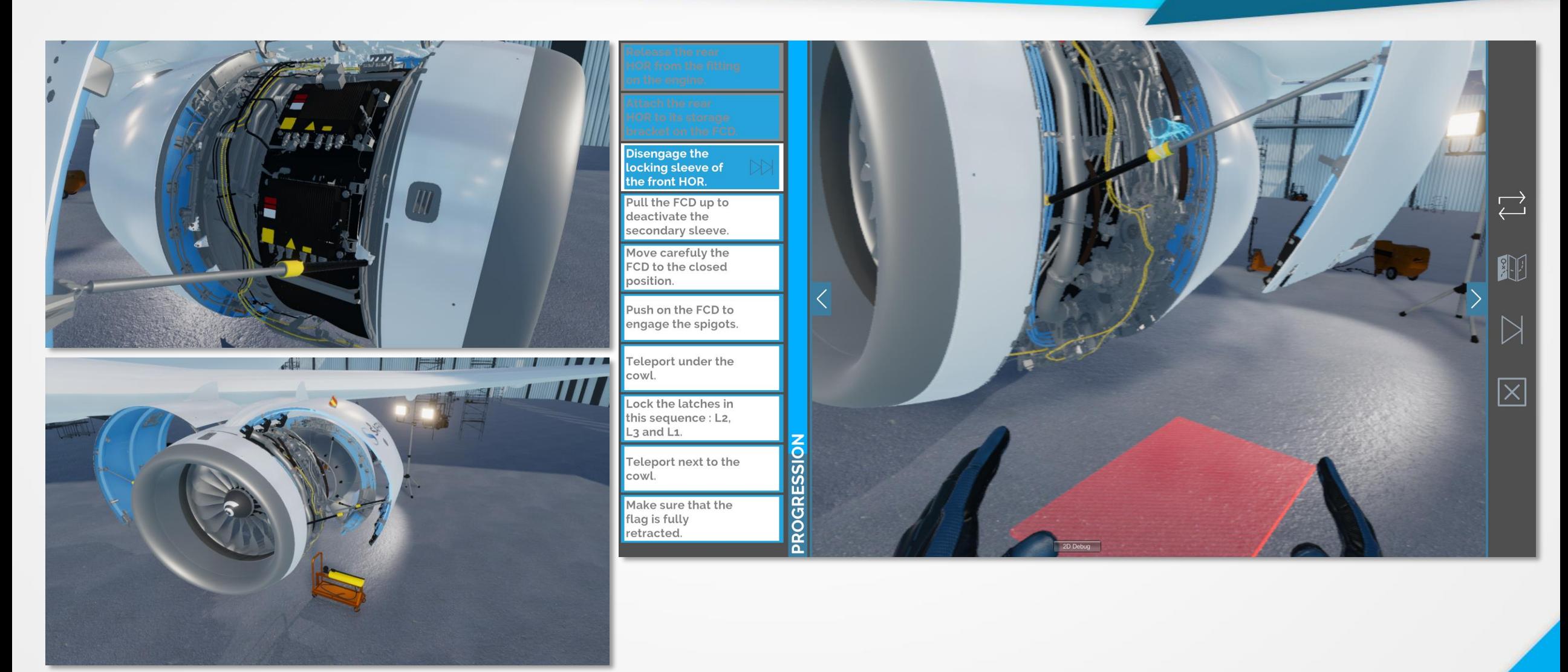

### ASSISTANT HOLOGRAPHIQUE - HOLOLENS

**SIEMENS** 

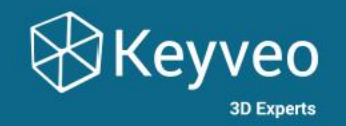

#### **SIEMENS**

#### Formation réalité mixte – Cellule 6.6kV

- **PROBLÉMATIQUE** : Innovation dans la formation d'opérateurs sur site à la maintenance de cellule électrique
- **RÉPONSE** : Solution en Réalité Mixte avec un panneau virtuel et aides contextualisées à la réalité
	- Capture vidéo des procédures commentées par un formateur → Numérisation des formations
	- Consultation des procédures depuis un panneau holographique  $\rightarrow$  Mains libres
	- Affichage d'aides contextualisées  $\rightarrow$  Lien fort entre la réalité et le virtuel
- **USAGE** : Port du casque Hololens compatible avec les EPI (casque de sécurité, gants isolants)

#### ASSISTANT HOLOGRAPHIQUE - HOLOLENS

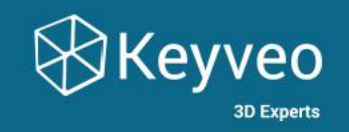

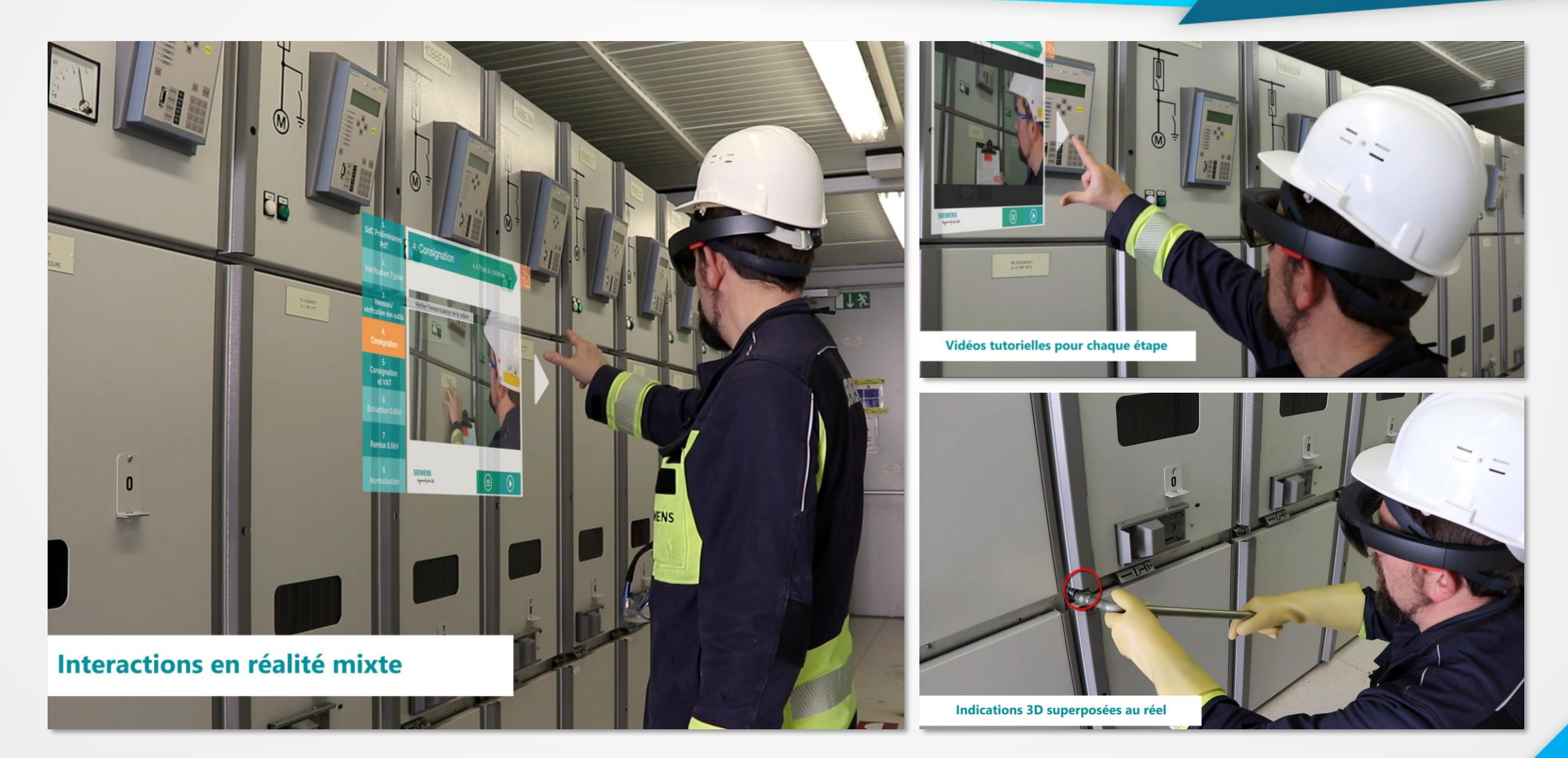

### BABYLON JS – WEB GL

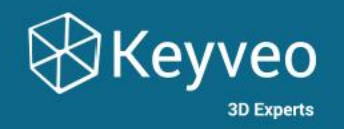

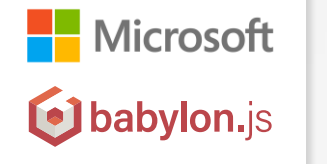

#### **MICROSOFT USA** Babylon JS

- **PROBLÉMATIQUE** : Issues sur un projet OpenSource de moteur 3D WebGL
- **EXEEPONSE** : Contrat en régie forfaitisée de notre expertise sur les moteurs 3D
	- Discussion, Analyse & Propositions de solutions → Arbitrage
	- **■** Implémentation de la solution, Tests  $\rightarrow$  Validation
	- Documentations grand public & développeurs  $\rightarrow$  Usages & Maintenance
- **USAGES** : Export / Import de formats 3D (FBX, glTF), matériaux, animations

## BABYLON JS - WEB GL

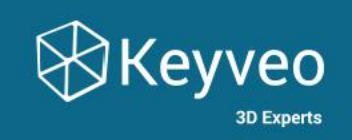

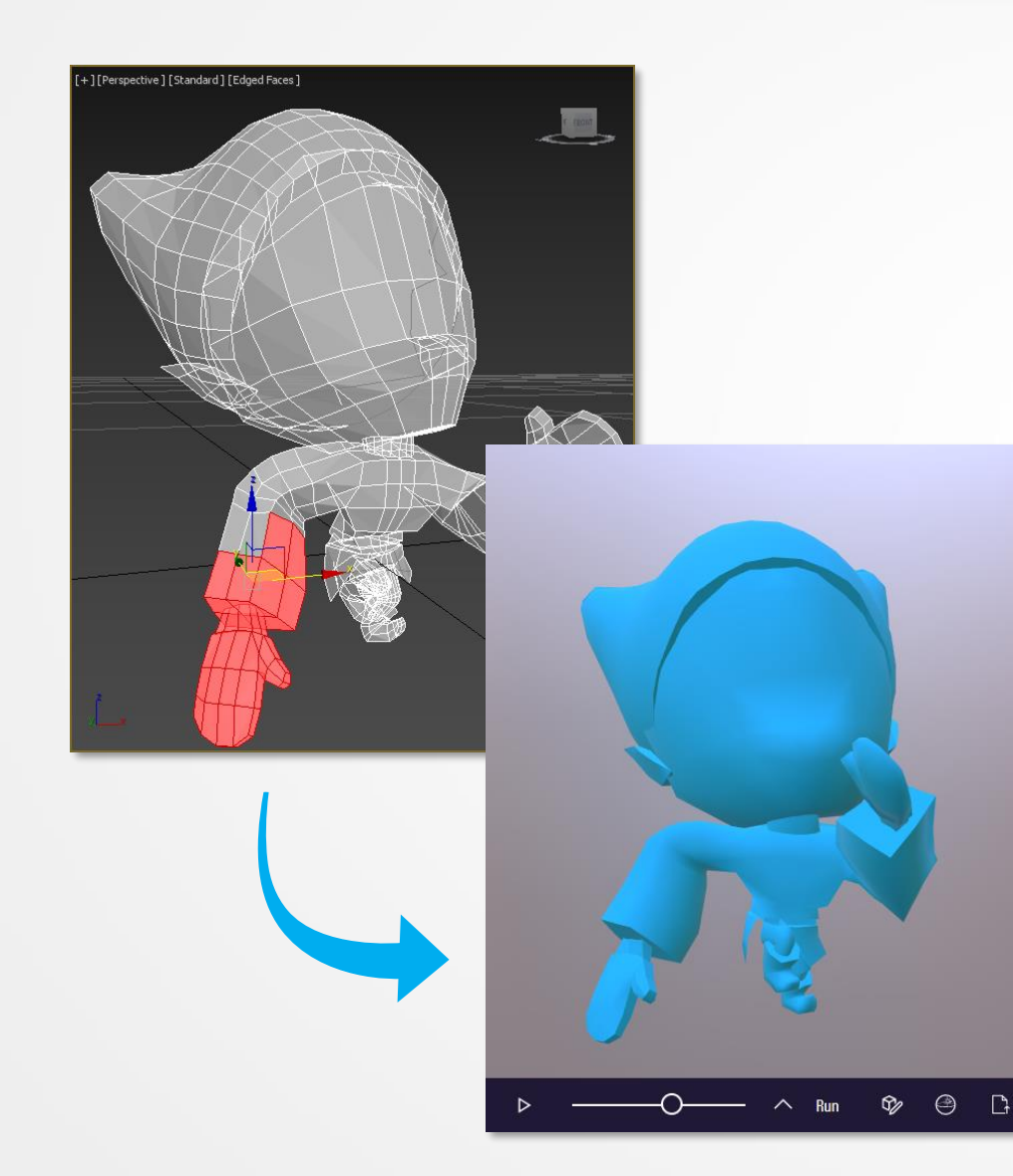

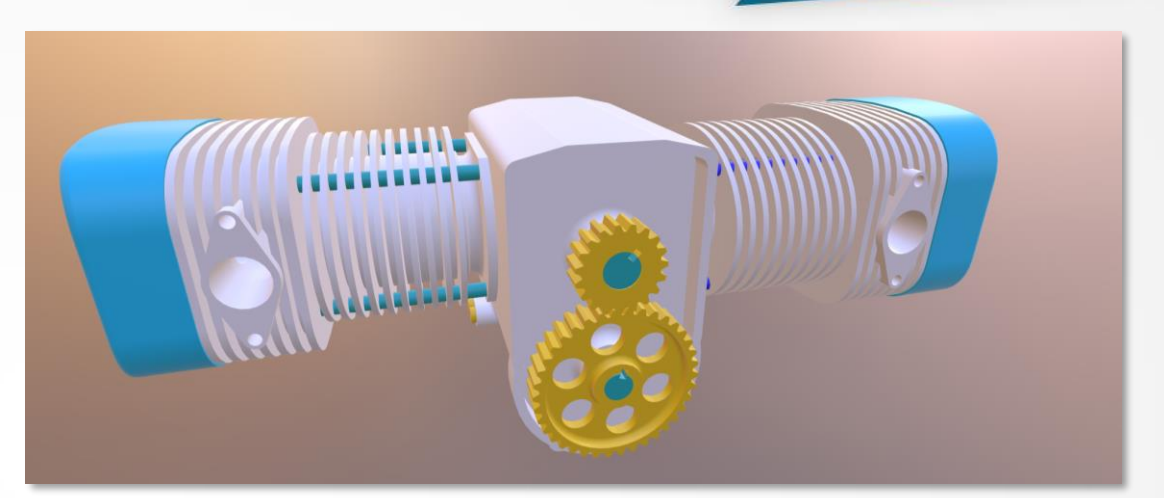

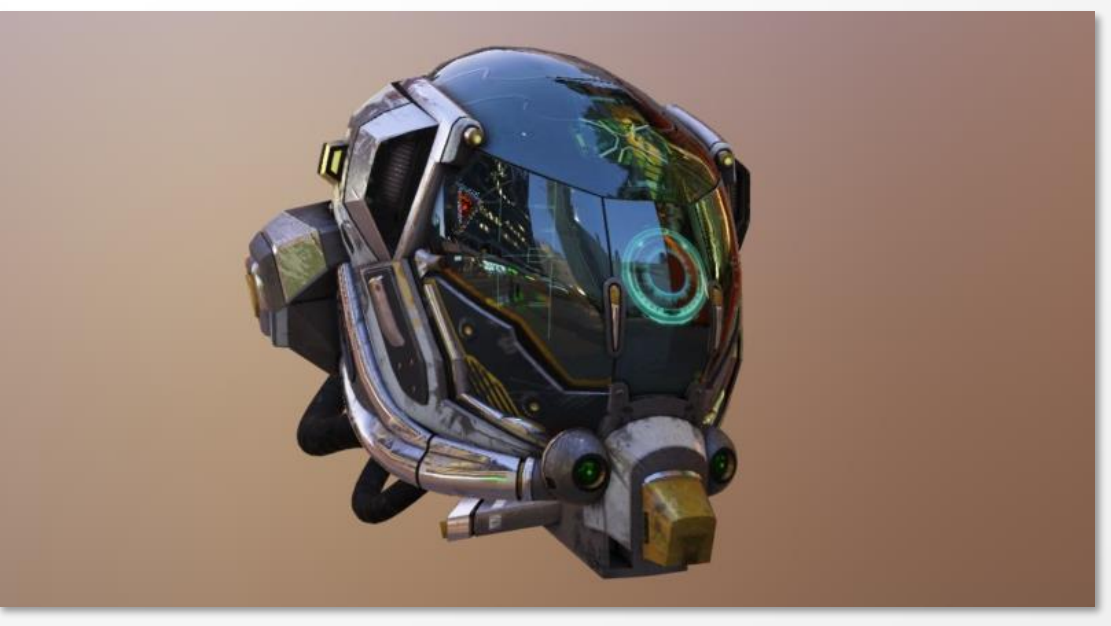

### CONFIGURATEUR DE SALLES – WEB GL

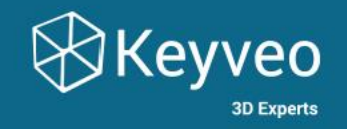

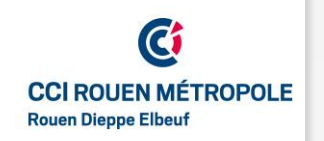

## **CCI ROUEN MÉTROPOLE**

Configurateur de salles

- **PROBLÉMATIQUE** : Cherche à promouvoir la location de ses espaces sur Rouen
- **RÉPONSE** : Configurateur 3D de salles en WebGL
	- Visualisation en temps réel → Immersion
	- Configuration des salles par le client  $\rightarrow$  Implication du client
	- Devis envoyé à la CCI → Déclenchement de la démarche commerciale
	- Intégré au site web de la CCI  $\rightarrow$  Différenciant

#### **CONFIGURATEUR DE SALLES - WEB GL**

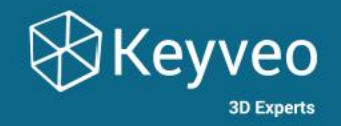

 $\overline{\mathbf{v}}$ 

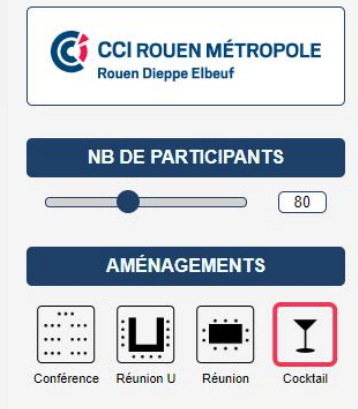

#### **SALLES DISPONIBLES**

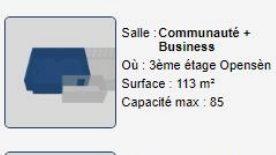

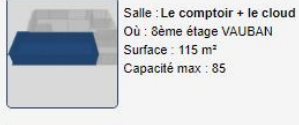

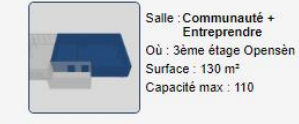

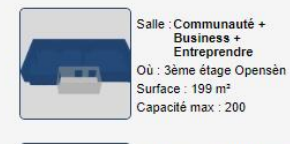

Salle : L'espace dinatoire Où : 8ème étage VAUBAN

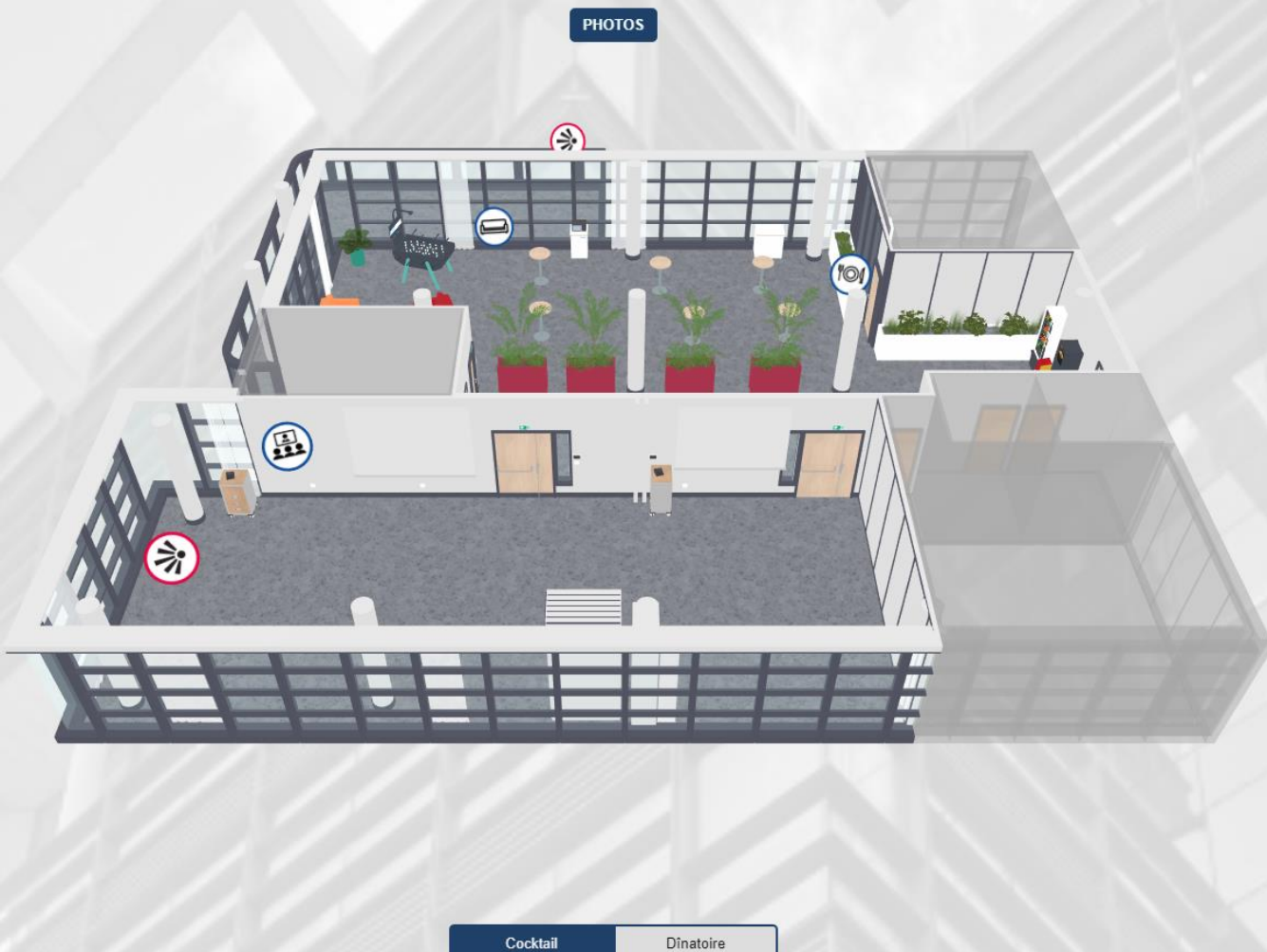

#### LA COLOC'

#### **DESCRIPTION**

Surface: 339 m<sup>2</sup> Capacité max : 200 Lieu : 8ème étage VAUBAN Aménagement : Cocktail - Cocktail

#### **MOBILIER**

#### 6 mange-debouts **ÉQUIPEMENTS**

**EXTRAS** (payant)

#### **CONFIRMER LA DEMANDE**

#### **Estimations HT:**

■ ½ journée : 1100 €

■ Journée : 1650  $∈$ 

#### Pour plus d'informations :

Valérie VIAN Service finances et gestion locative 02 35 14 37 08 Contact par mail

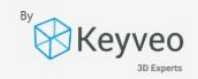

## LIGNE DE PRODUCTION – RÉALITÉ VIRTUELLE

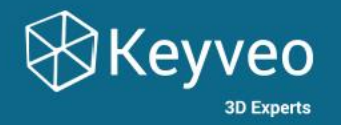

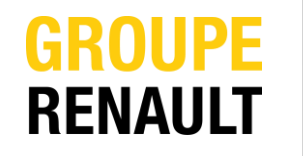

## **RENAULT CLÉON**

Visite virtuelle ligne de production

- **PROBLÉMATIQUE** : Visualiser en 3D l'implantation des futurs lignes et aider à la décision
- **RÉPONSE** : Visite virtuelle avec points d'intérêts explicatifs
	- Visualisation en temps réel → Immersion
	- Outils de présentation  $\rightarrow$  Meilleure compréhension auprès de la hiérarchie et/ou des partenaires
	- Découverte des machines  $\rightarrow$  Familiarisation avec son environnement de travail
	- Aide à la décision  $\rightarrow$  Différenciant (400m<sup>2</sup> au sol de gagné)
- **SUPPORTS** : Casque de réalité virtuelle, cardboard et executable Pc
- **MÉTHODES** : Plateforme SharePoint, Modèles 3D des machines, livrables intermédiaires

## LIGNE DE PRODUCTION - RÉALITÉ VIRTUELLE

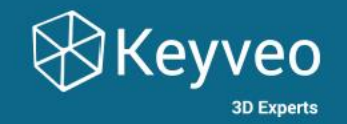

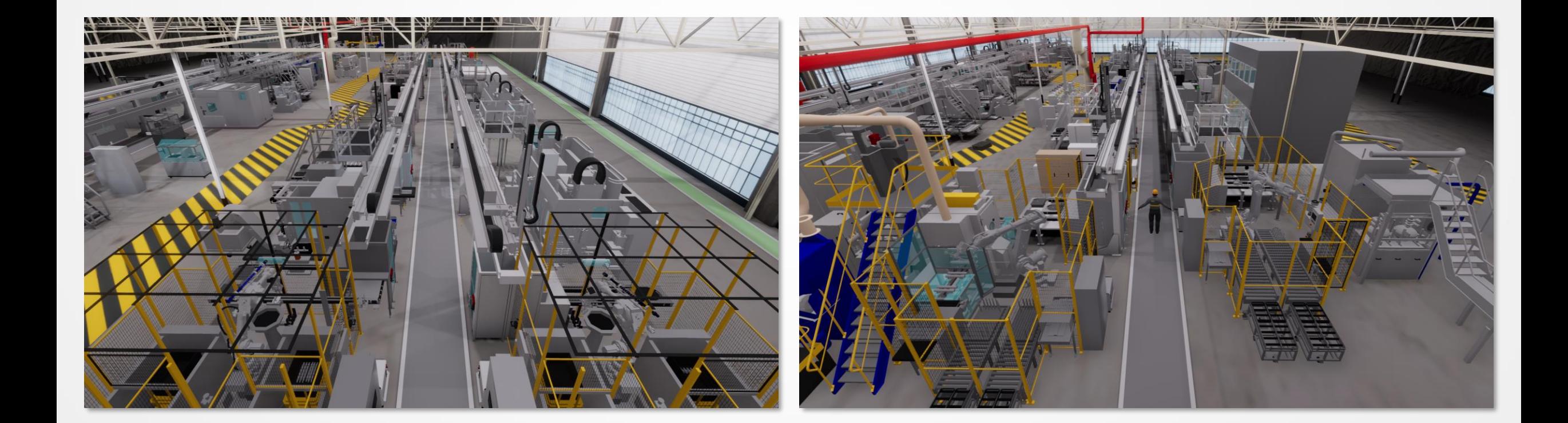

# FORMATION EN RÉALITÉ VIRTUELLE

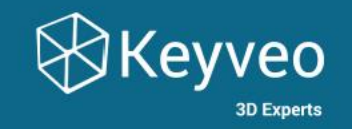

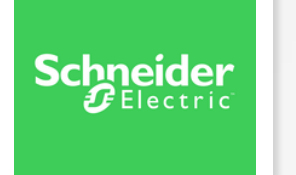

#### **SCHNEIDER ELECTRIC**

Formation à l'habilitation électrique BR en réalité virtuelle

- **PROBLÉMATIQUE** : Besoin de former les clients à l'habilitation électrique sur équipements SCHNEIDER Electric, mais difficulté de mise à disposition des équipements école
- **RÉPONSE** : Développement d'une formation en réalité virtuelle restituant de manière réaliste l'équipement et la procédure à suivre
	- Scénario de formation établi avec les formateurs experts
	- Environnement de formation réaliste : contexte entreprise, modélisation fidèle des EPIS et de l'armoire
- **USAGE** : Vente de licences aux clients SCHNEIDER Electric
- **CIBLE** : Apprenants, organismes de formation

## FORMATION EN RÉALITÉ VIRTUELLE

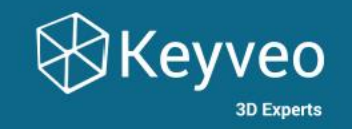

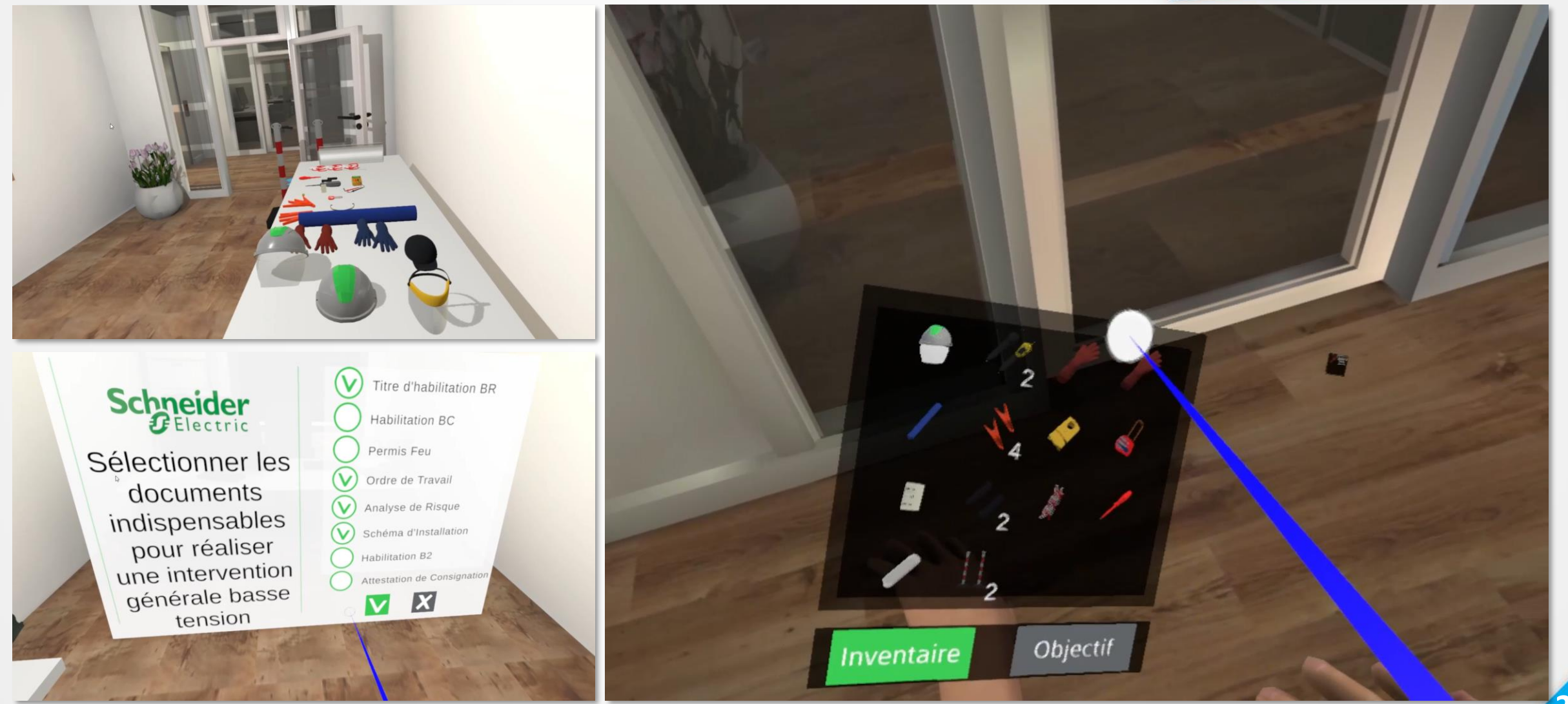

#### **OUTILS TECHNOLOGIQUES**

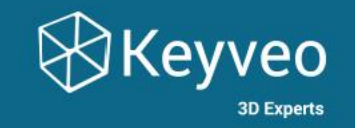

#### **QUELQUES INFORMATIONS SUR LES OUTILS TECHNOLOGIQUES** À CE JOUR DISPONIBLES SUR LE MARCHÉ

#### HTC VIVE PRO

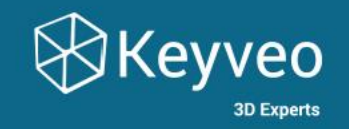

**AVIVE** 

# HTC VIVE PRO

#### Casque de réalité virtuelle

- 
- **EXTERGES : Très haute résolution** 
	- Technologie éprouvée
	- Applications nombreuses
	- Leader du marché professionnel

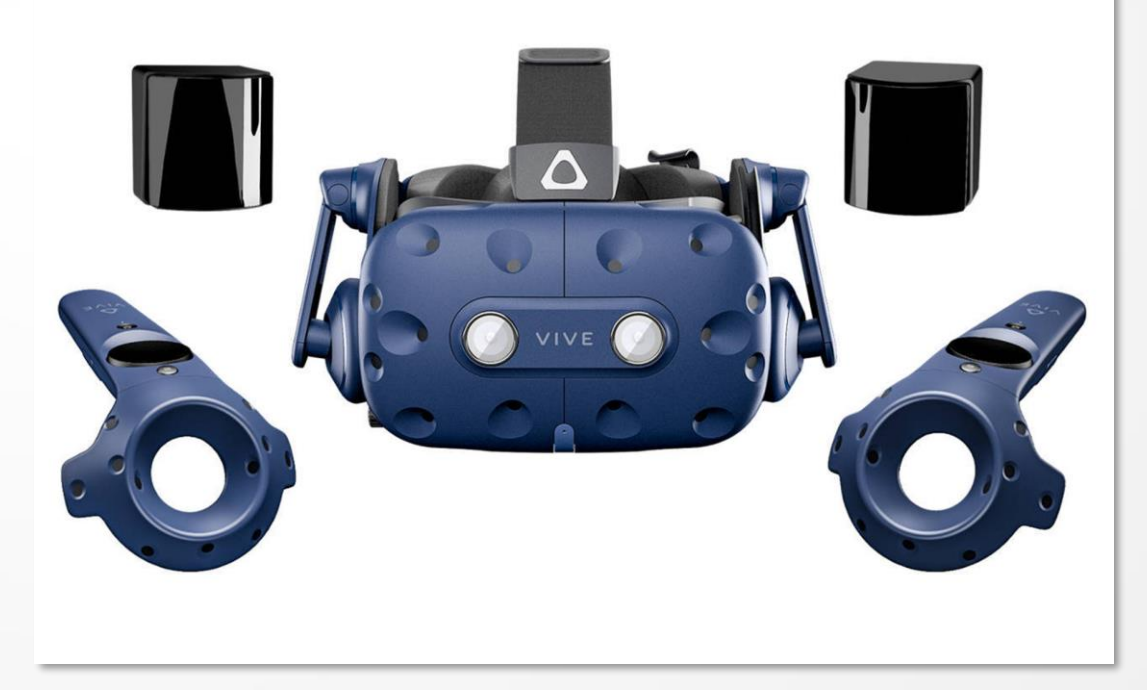

### OCULUS RIFT S

oculus

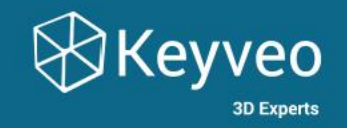

## OCULUS RIFT S

#### Casque de réalité virtuelle

#### ▪ **AVANTAGES** : - **Plus rapide à déployer** : - Plus

- Un seul câble
- Pas d'alimentation
- Plus de trackers externes
- **Contrôleurs ergonomiques**

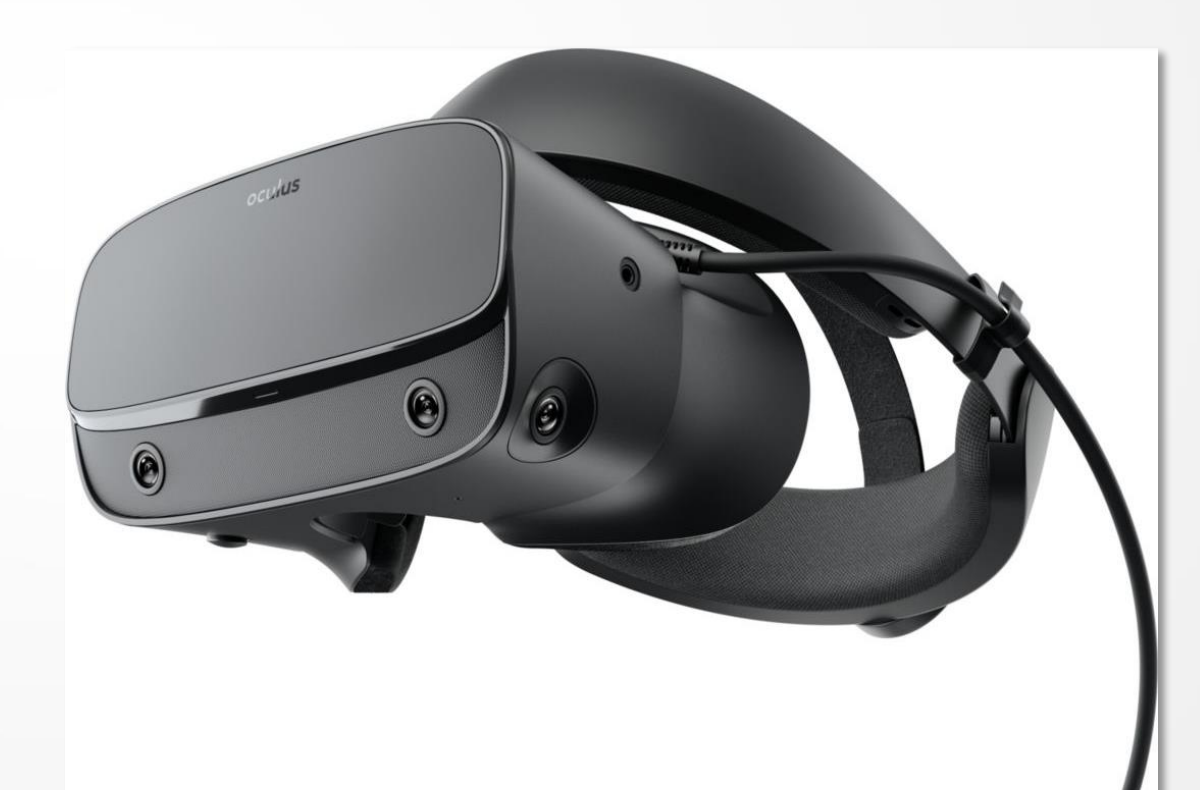

### OCULUS QUEST

oculus

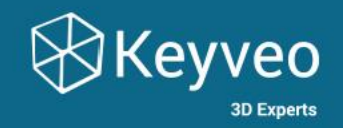

#### OCULUS QUEST

#### Casque de réalité virtuelle autonome

- **AVANTAGES** : **Autonome** : pas de PC, pas de fils, tout est inclus dans le casque
	- **Déploiement ultra rapide**
	- **Tracking des mains**
	- **Connexion PC possible :** compatibilité toutes applications

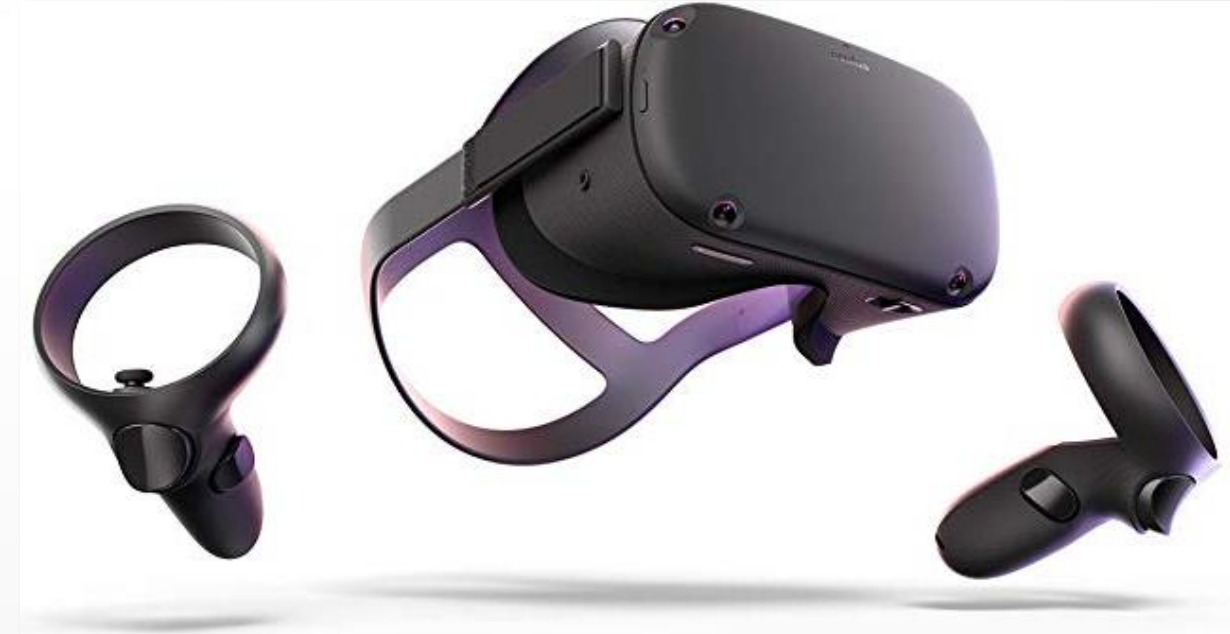

BEBOP

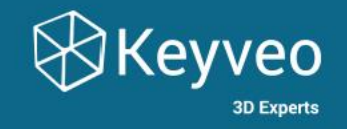

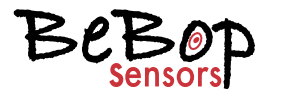

#### BEBOP

#### Gants haptiques

- 
- **EXECUTE:** AVANTAGES : Bluetooth sans latence
	- Tracking des doigts
	- Retour haptique par vibration
	- Gestes intuitifs et naturels
- **COMPATIBILITÉ** : HTC Vive Pro
	- Oculus RIFT S
	- Oculus Quest

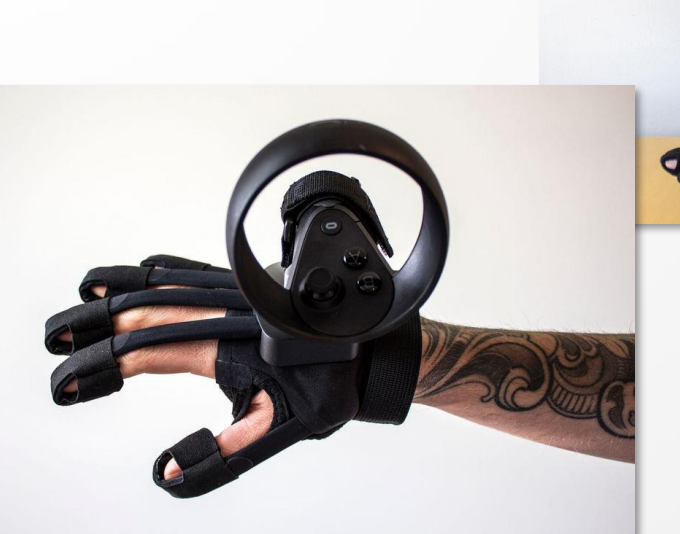

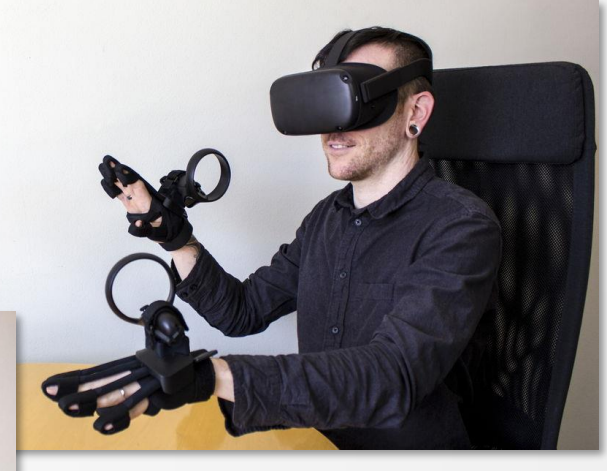

### MICROSOFT HOLOLENS 2

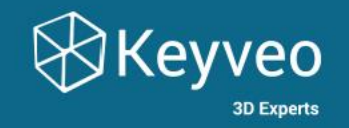

**Nicrosoft** 

#### MICROSOFT HOLOLENS 2

Casque de réalité mixte

- **AVANTAGES** : FOV : 4x supérieur
	- Stabilisation / confort
	- Scan amélioré
	- Eye-tracking !
- **PUISSANCE** : 4x plus puissant.
- **CONTRÔLE** : Redimensionnement
	- Etirement
	- Prise en main
	- Déplacement
	- Boutons

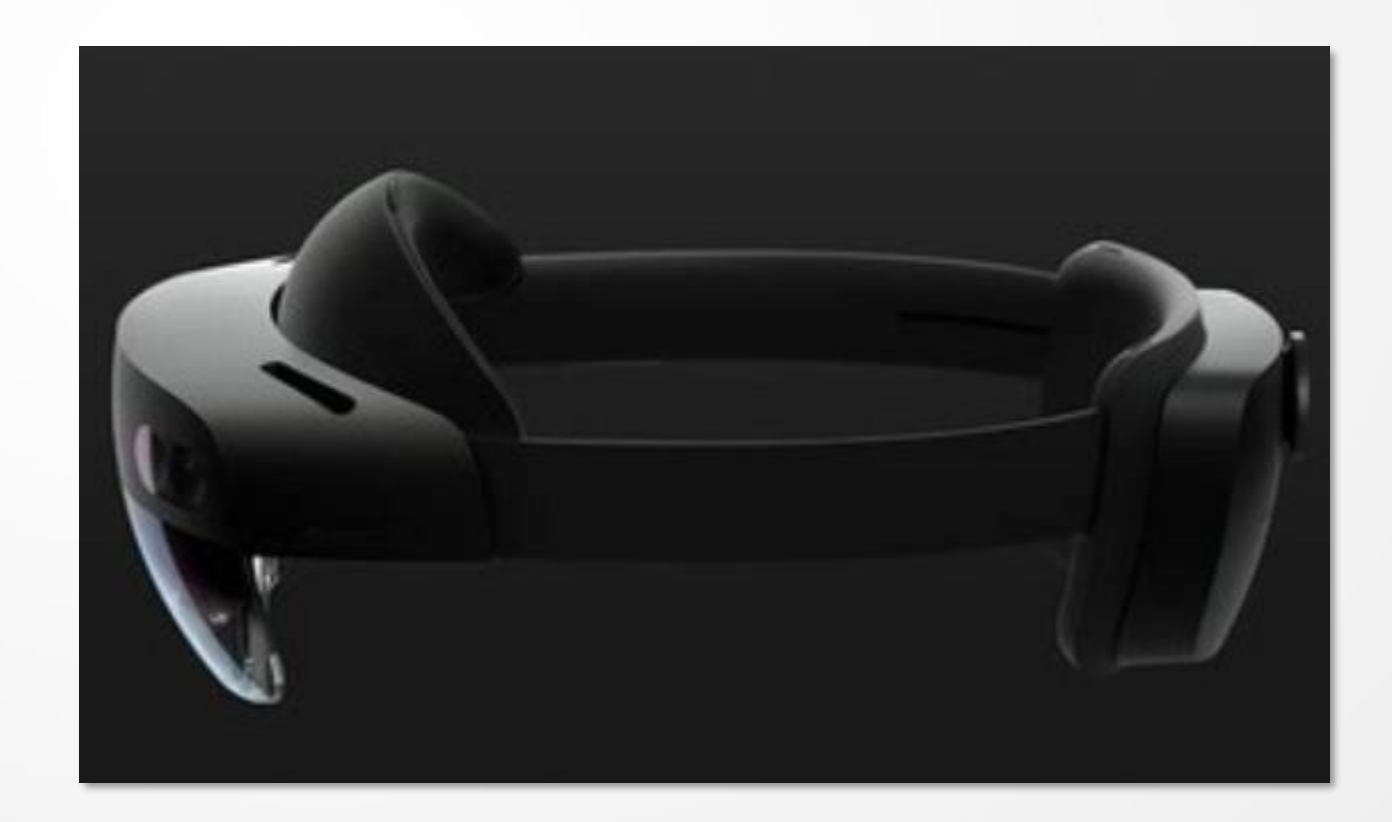

## KEYVEO – DE L'INGÉNIERIE SUR MESURE

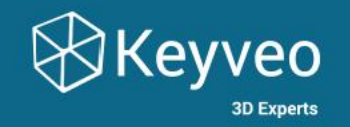

#### **Notre métier :**

#### **Utiliser la force de l'immersion et de l'interaction pour accélérer vos projets**

**FORMATION ET RH / AIDE À LA DÉCISION / MAINTENANCE / CONCEPTION / VENTE / COMMUNICATION**

## KEYVEO STORE – PLATEFORME PRODUITS

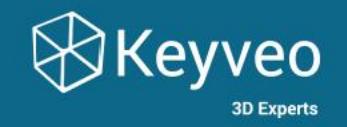

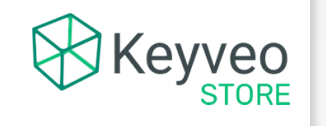

#### **KEYVEO STORE**

Plateforme de solutions immersives et interactives sur étagère [www.keyveo-store.com](https://www.keyveo-store.com/)

- **FORMATION** : Utilisez la force de l'immersion et de l'interaction pour former vos équipes.
- **ORIENTATION** : Découvrez un nouveau métier! La solution parfaite pour un public en situation d'orientation ou un public en reconversion professionnelle.
- **EXENSIBILISATION :** Formez des équipes multidisciplinaires à des environnements et situations pouvant représenter un danger.

## KEYVEO STORE - PLATEFORME PRODUITS

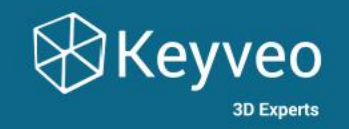

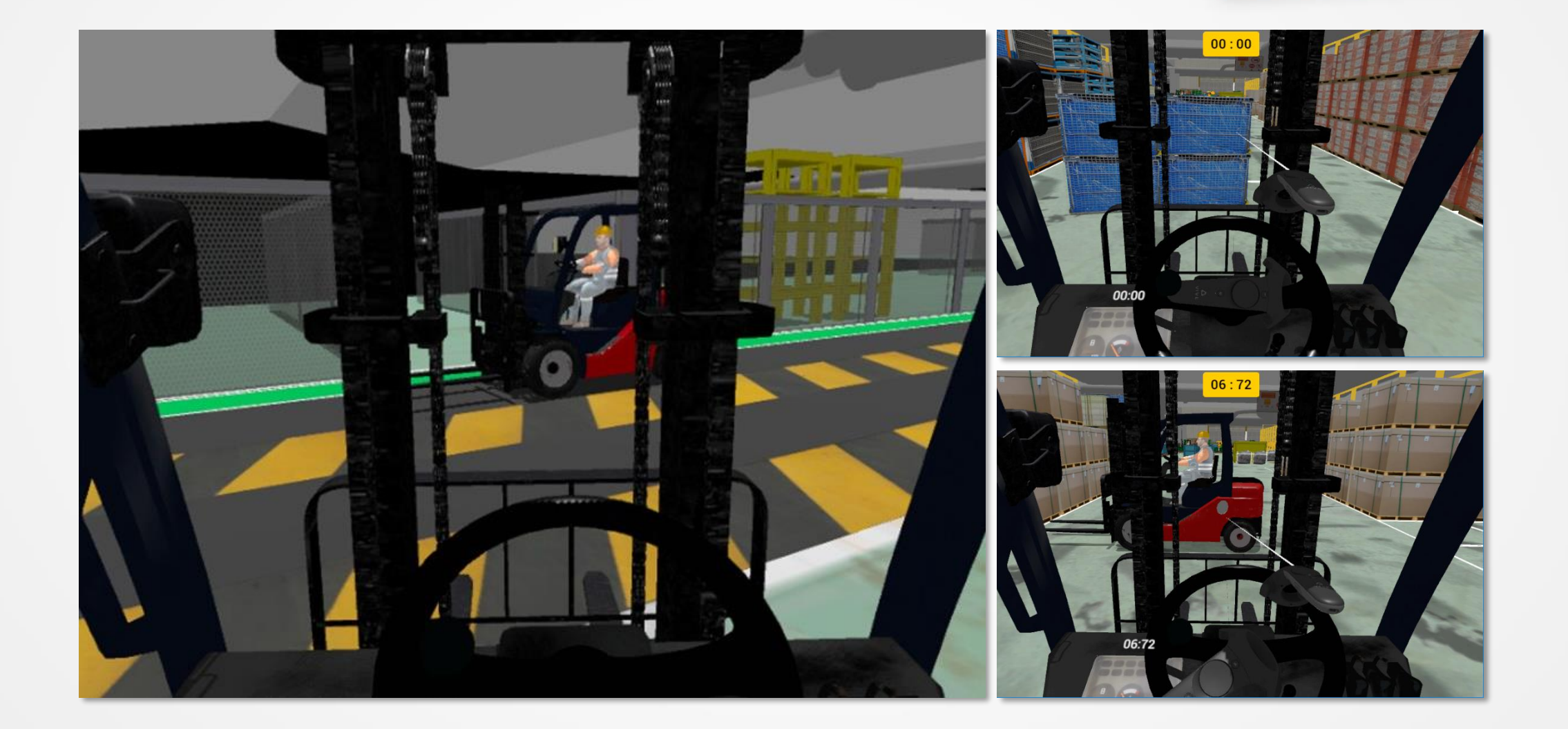

### **KEYVEO STORE - PLATEFORME PRODUITS**

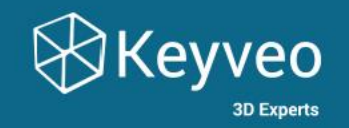

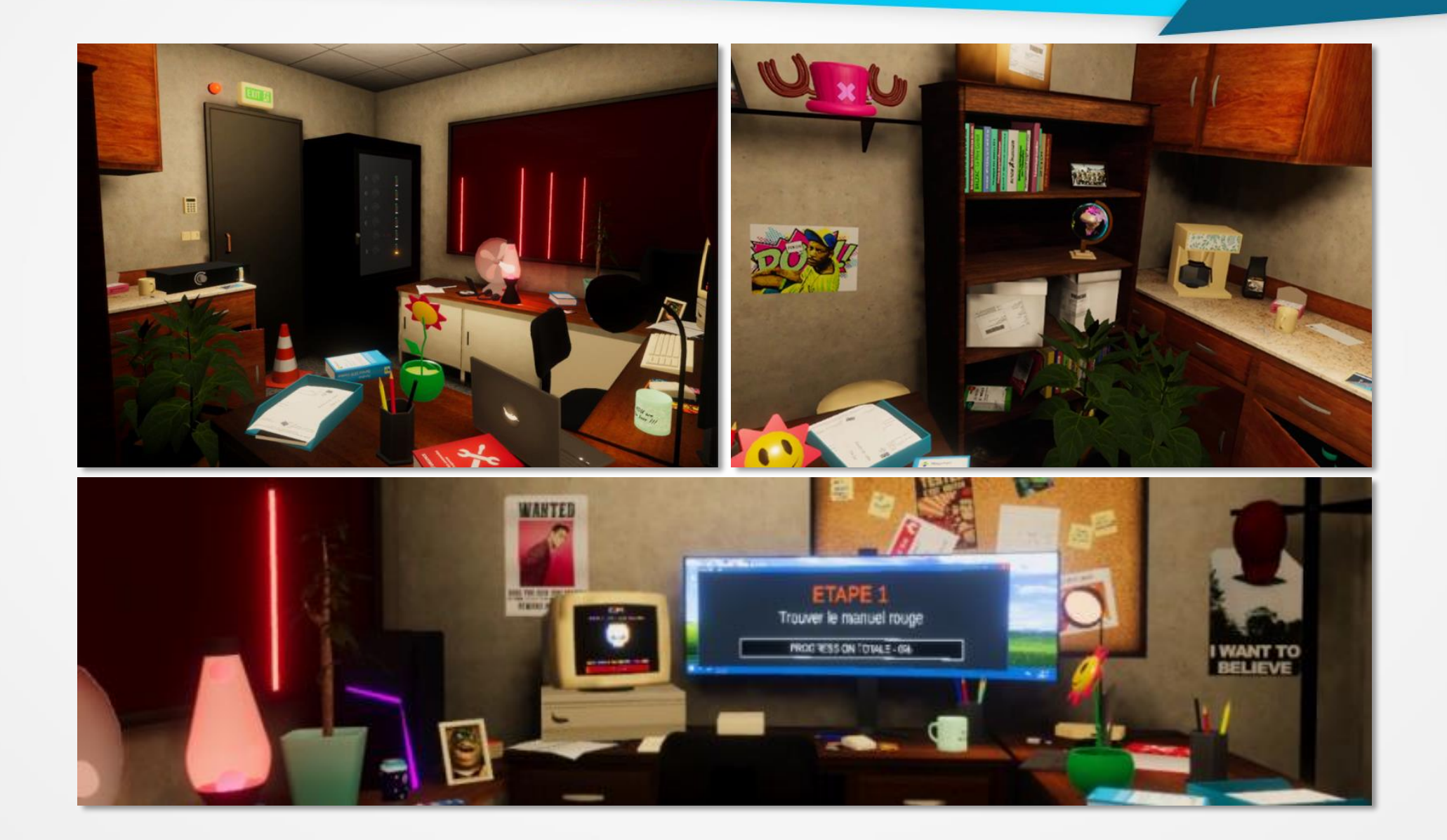

#### NOTRE INTERVENTION

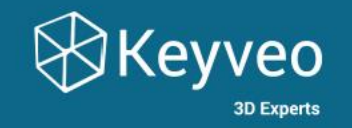

# QUESTIONS / RÉPONSES

### FRANCE MISSION CES

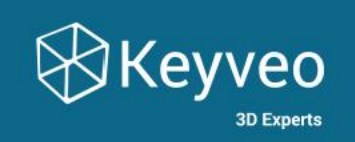

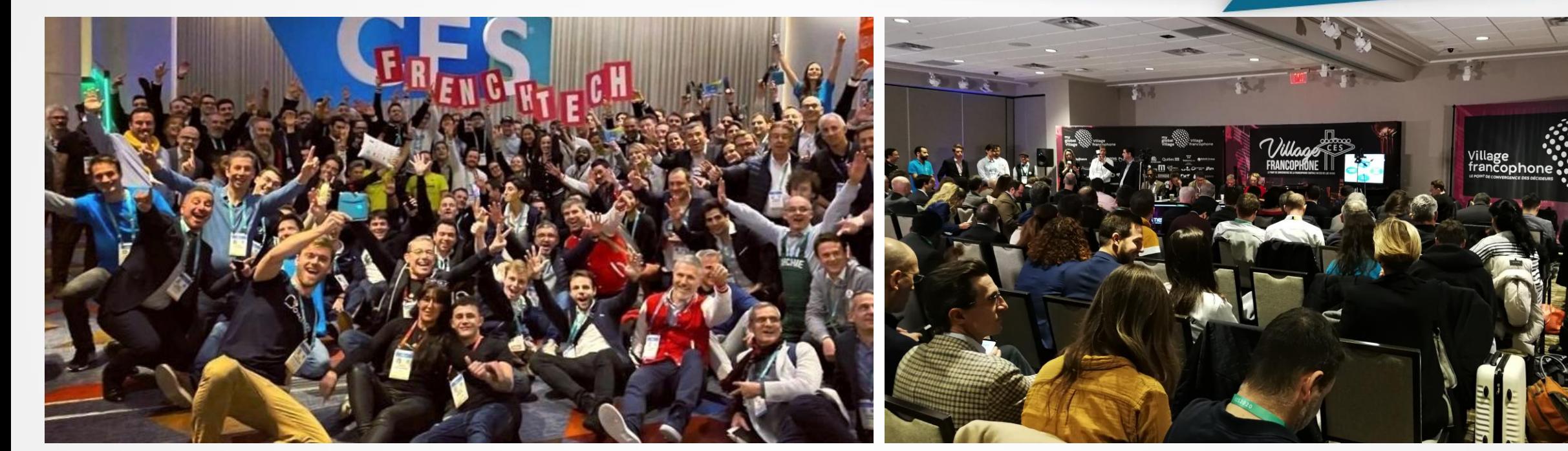

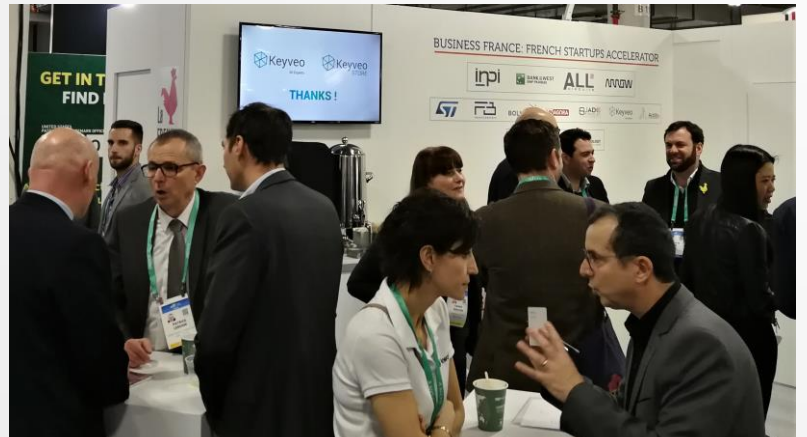

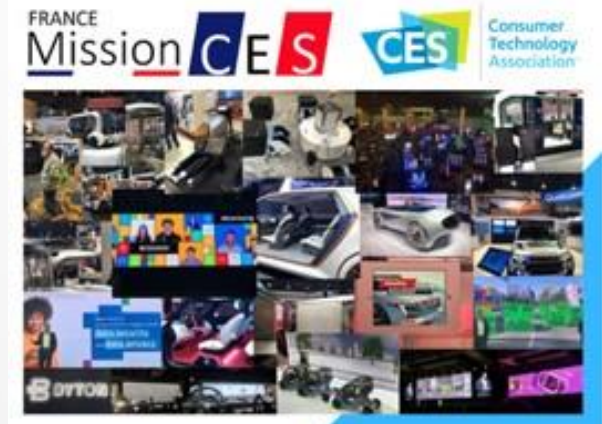

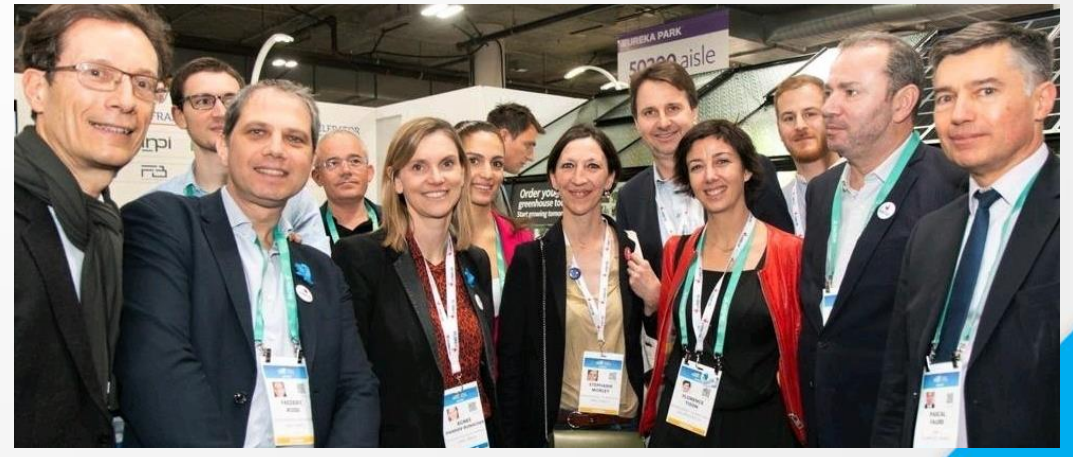

#### FRANCE MISSION CES

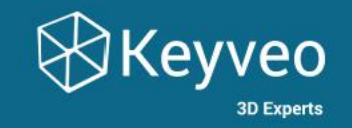

#### MISSION CES LAS VEGAS 2020

#### Intervenants sur le sujet

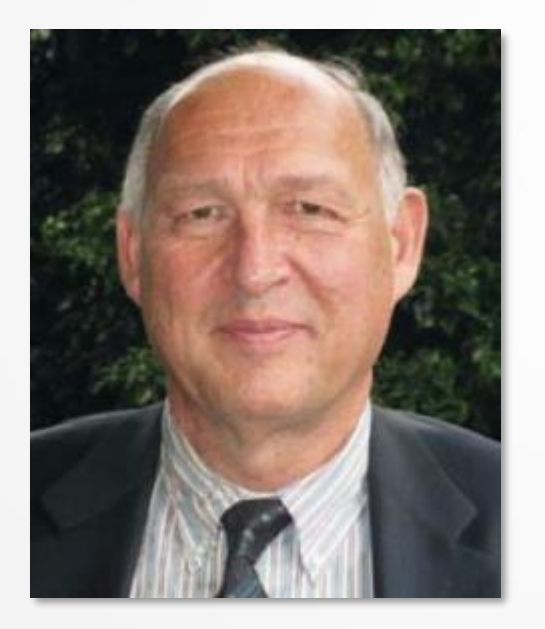

Xavier **DALLOZ**

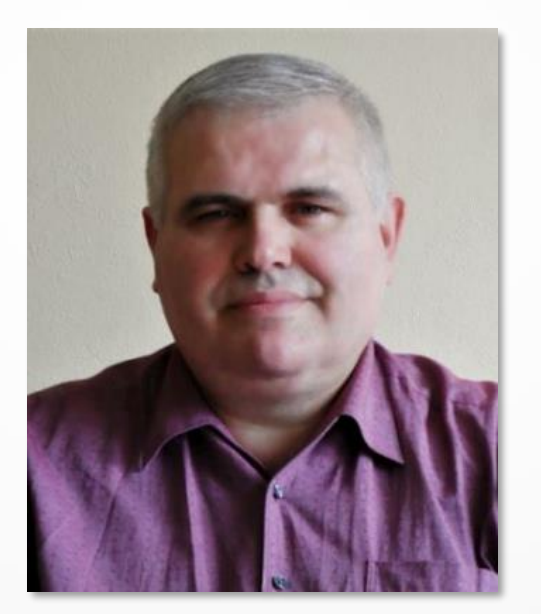

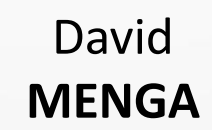

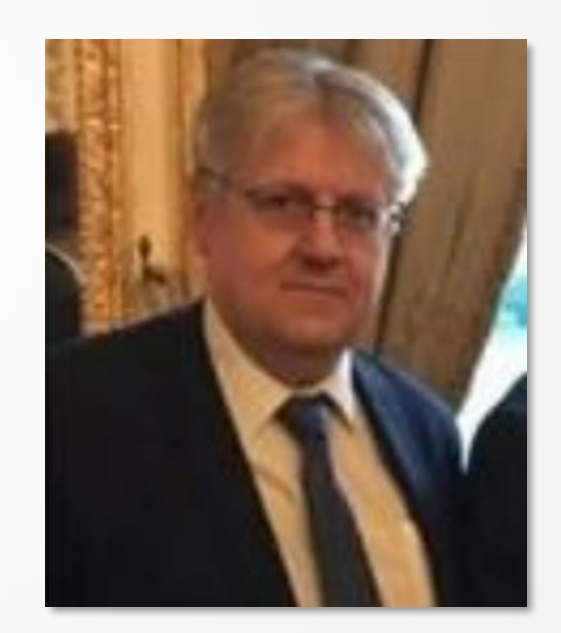

Alain **RISCH**

#### FRANCE MISSION CES

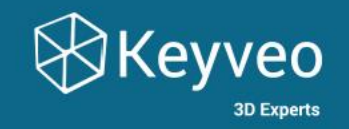

#### MISSION CES LAS VEGAS 2020

# QUESTIONS / RÉPONSES

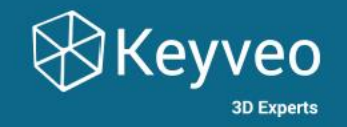

# SYNTHÈSE ET CONCLUSION

#### REMERCIEMENTS

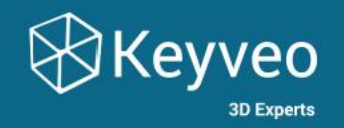

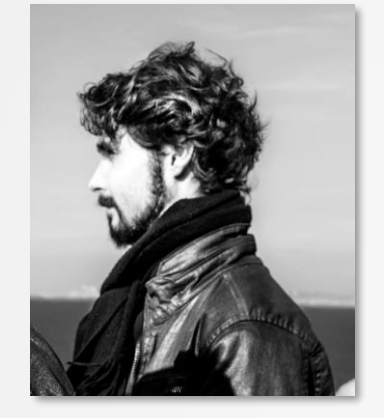

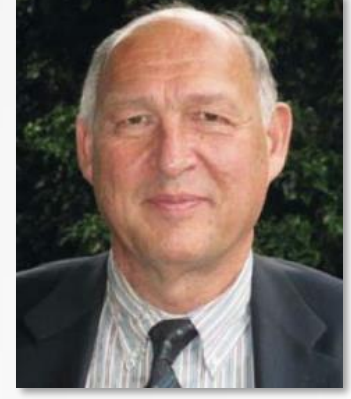

Jean-Baptiste **BLEDOWSKI**

Xavier **DALLOZ**

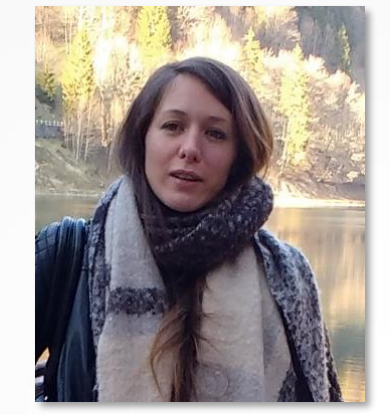

Jennifer **DELALANDE**

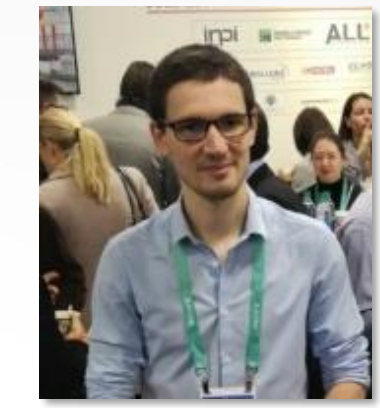

Anthony **GEE**

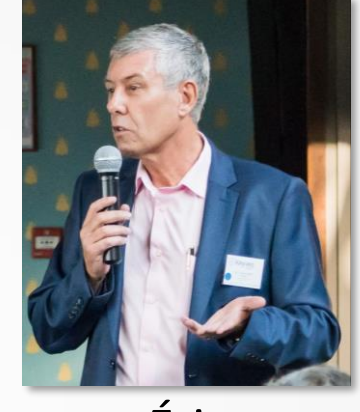

Éric **JOYEN-CONSEIL**

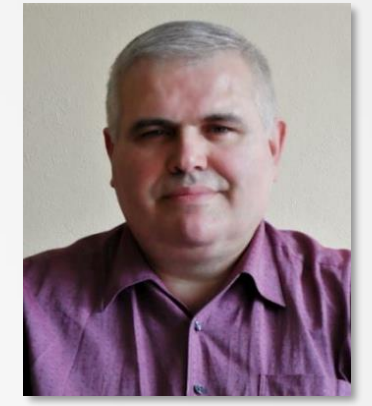

David **MENGA**

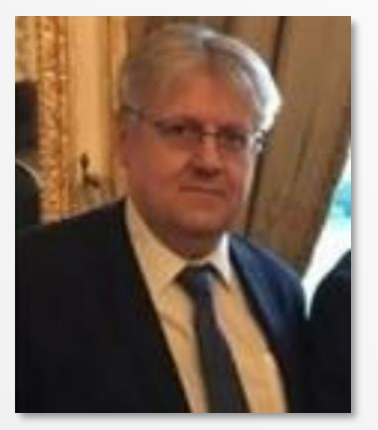

Alain **RISCH**

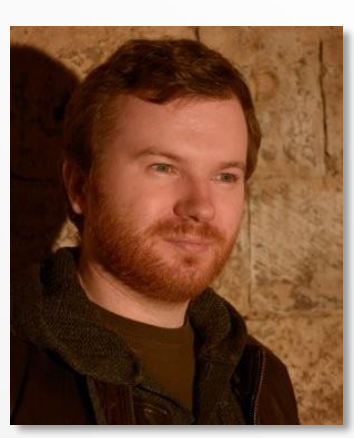

Florent **SAMAT**

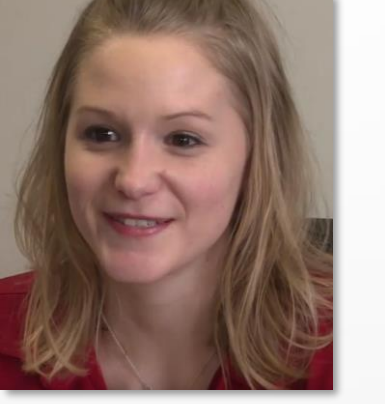

Florencia **SOMMER**

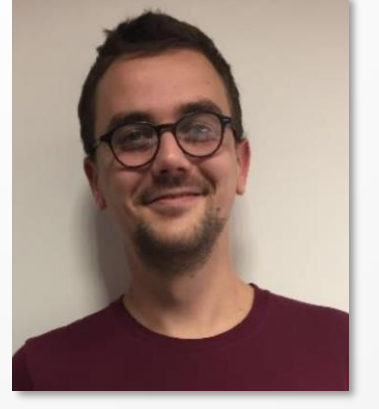

Fabrice **TAMBRUN**

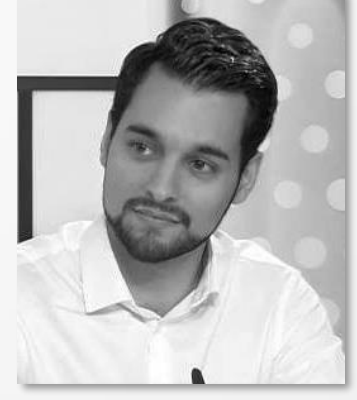

Pierre **VASSE**

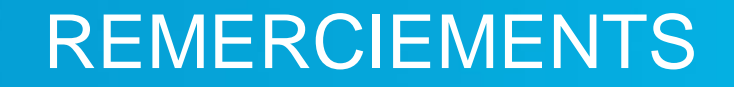

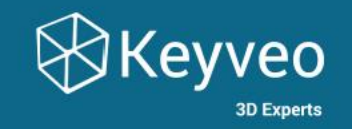

# L'ensemble des équipes KEYVEO et de la mission CES 2020

Vous remercient pour votre participation et l'intérêt que vous avez porté à ce Webinar.

Nous espérons que ce moment vous aura été utile et agréable.

Nous vous souhaitons une excellente fin de semaine

Portez vous bien.